## UNIVERSIDAD DE SAN CARLOS DE GUATEMALA FACULTAD DE CIENCIAS JURÍDICAS Y SOCIALES

DETERMINAR LAS CAUSAS DE DESIGUALDAD EN EL USO Y APROVECHAMIENTO DEL AGUA PARA PREVENIR CONFLICTOS EN LA POBLACIÓN

**BRENDA MARLENY TELLEZ MELCHOR** 

**GUATEMALA, OCTUBRE DE 2017** 

## UNIVERSIDAD DE SAN CARLOS DE GUATEMALA FACULTAD DE CIENCIAS JURÍDICAS Y SOCIALES

#### DETERMINAR LAS CAUSAS DE DESIGUALDAD EN EL USO Y APROVECHAMIENTO DEL AGUA PARA PREVENIR CONFLICTOS EN LA POBLACIÓN

#### **TESIS**

Presentada a la Honorable Junta Directiva

de la

Facultad de Ciencias Jurídicas y Sociales

de la

Universidad de San Carlos de Guatemala

Por

**BRENDA MARLENY TELLEZ MELCHOR** 

Previo a conferírsele el grado académico de

LICENCIADA EN CIENCIAS JURÍDICAS Y SOCIALES

Y los títulos profesionales de

**ABOGADO Y NOTARIO** 

Guatemala, octubre de 2017

## HONORABLE JUNTA DIRECTIVA DE LA FACULTAD DE CIENCIAS JURÍDICAS Y SOCIALES DE LA UNIVERSIDAD DE SAN CARLOS DE GUATEMALA

**DECANO:** Lic. Gustavo Bonilla

VOCAL I: Lic. Luis Rodolfo Polanco Gil

**VOCAL II:** Licda. Rosario Gil Pérez

VOCAL III: Lic. Juan José Bolaños Mejía

VOCAL IV: Br. Jhonathan Josué Mayorga Urrutia
 VOCAL V: Br. Freddy Noé Orellana Orellana
 SECRETARIO: Lic. Fernando Antonio Chacón Urízar

#### TRIBUNAL QUE PRÁCTICO EL EXAMEN TÉCNICO PROFESIONAL

#### Primera Fase:

Presidente: Licda. Gloria Isabel Lima

Vocal: Lic. Luis Emilio Orozco Pilona Secretario: Lic. Otto Daniel Ardon Medina

#### Segunda Fase:

Presidente: Lic. Héctor René Granados Figueroa

Vocal: Licda. Ana Beatriz Conde De León

Secretaria: Licda. Adela Lorena Pineda Herrera

RAZÓN: "Únicamente el autor es responsable de las doctrinas sustentadas y

contenido de la tesis". (Artículo 43 del Normativo para la Elaboración de Tesis de Licenciatura de Ciencias Jurídicas y Sociales y del Examen

General Público).

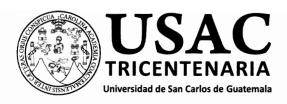

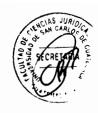

Facultad de Ciencias Jurídicas y Sociales, Unidad de Asesoría de Tesis. Ciudad de Guatemala, 21 de noviembre de 2016.

| Atentament                                                 | e pase                                                        | al                                  | (a)                             | Profesional,                                                                                                  | ANG                                                             | ELMO M                                                | ANUEL CHA                                                         | VEZ CHUTA                                                         |                                                      |
|------------------------------------------------------------|---------------------------------------------------------------|-------------------------------------|---------------------------------|----------------------------------------------------------------------------------------------------|-----------------------------------------------------------------|-------------------------------------------------------|-------------------------------------------------------------------|-------------------------------------------------------------------|------------------------------------------------------|
|                                                            |                                                               |                                     |                                 | , para qu                                                                                                    | e proceda a                                                     | asesorar                                              | el trabajo de                                                     | tesis del (a) e                                                   | studiante                                            |
|                                                            | BREND                                                         | A MA                                | RLE                             | NY TELLEZ M                                                                                                   | IELCHOR                                                         | ,                                                     | con carné                                                         | 9623014                                                           | <u> </u>                                             |
| intitulado _                                               | DETERM                                                        | INAR L                              | AS C                            | CAUSAS DE DES                                                                                                 | IGUALDAD EN                                                     | EL USO Y                                              | APROVECHAM                                                        | IENTO DEL AGI                                                     | JA PARA                                              |
| PREVENIR CONFLICTOS EN LA POBLACIÓN.                       |                                                               |                                     |                                 |                                                                                                    |                                                                 |                                                       |                                                                   |                                                                   |                                                      |
|                                                            |                                                               |                                     |                                 |                                                                                                    |                                                                 |                                                       |                                                                   |                                                                   |                                                      |
|                                                            |                                                               |                                     |                                 |                                                                                                    |                                                                 |                                                       |                                                                   |                                                                   |                                                      |
|                                                            |                                                               |                                     |                                 |                                                                                                    |                                                                 |                                                       |                                                                   |                                                                   |                                                      |
| Hago de su                                                 | conocir                                                       | niento                              | que                             | e está facultado                                                                                              | (a) para red                                                    | omendar                                               | al (a) estudia                                                    | nte, la modific                                                   | ación del                                            |
| bosquejo p                                                 | reliminar                                                     | de te                               | mas                             | s, las fuentes d                                                                                              | e consulta o                                                    | riginalmer                                            | nte contempla                                                     | das; así com                                                      | o, el título                                         |
| de tesis pro                                               | puesto.                                                       |                                     |                                 |                                                                                                    |                                                                 |                                                       |                                                                   |                                                                   |                                                      |
| concluida la<br>técnico de<br>estadísticos<br>bibliografía | a investi<br>la tesis,<br>s si fuero<br>utilizado<br>pariente | gaciór<br>la m<br>en nec<br>a, si a | n, er<br>ietod<br>cesa<br>aprue | se debe emition este debe ha<br>dología y técnic<br>drios, la contribu<br>eba o desaprue<br>ditudiante dentro | icer constar<br>cas de inves<br>ución científi<br>eba el trabaj | su opiniór<br>stigación ι<br>ca de la r<br>io de inve | n respecto de<br>utilizadas, la<br>misma, la con<br>estigación. E | el contenido c<br>redacción, los<br>nclusión discu<br>xpresamente | ientífico y<br>s cuadros<br>rsiva, y la<br>declarará |
| Adjunto end                                                | contrará                                                      | el pla                              | n de                            | tesis respectiv                                                                                               | 0.                                                              |                                                       |                                                                   | SAN CAR,                                                          |                                                      |
| Fecha de                                                   | recepció                                                      | ón_ <i>C</i>                        |                                 | ROBERTO F<br>Jefe(a) de la U                                                                                  | nidad de As                                                     | 1                                                     | •                                                                 | · /                                                               | S C S S S S S S S S S S S S S S S S S S              |

Licenciado Ancelmo Manuel Chávez Chutá ABOGADO Y NOTARIO

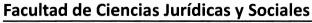

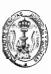

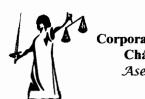

#### Corporación de Abogados y Notarios Chávez & asociados Asesoría en temas jurídicos

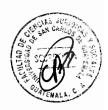

Guatemala, 15 de marzo de 2017

Licenciado:

Roberto Fredy Orellana Martínez
Jefe de la Unidad de Asesoría de Tesis
Universidad de San Carlos de Guatemala
Facultad de Ciencias Jurídicas y Sociales
Presente

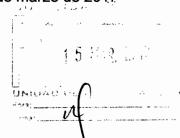

Estimado licenciado Orellana Martínez, respetuosamente me dirijo a usted, y;

#### **EXPONGO**

Con el objeto de informarle y en cumplimiento a lo dispuesto en la resolución de veintiuno de noviembre de dos mil dieciséis, procedí a asesorar la tesis de la bachiller BRENDA MARLENY TELLEZ MELCHOR, intitulado DETERMINAR LAS CAUSAS DE DESIGUALDAD EN EL USO Y APROVECHAMIENTO DEL AGUA PARA PREVENIR CONFLICTOS EN LA POBLACIÓN, comprobé que la estudiante en la presente tesis utilizo:

a) El método deductivo, pues partió de la premisa general que es el tema para después llegar a la conclusión discursiva en cuanto a que la Constitución Política de la República de Guatemala, impone en su Artículo 127 de manera exclusiva al Congreso de la República de Guatemala, regular el goce y aprovechamiento del uso del agua, sin embargo hasta ahora el Congreso por ignorancia o por protección de intereses particulares no ha emitido tal normativa, provocando conflictos en la población guatemalteca, dando lugar al aprovechamiento por pocos en perjuicio de muchos, desigualdad en las tarifas, desviación de causes para beneficios de particulares con fines comerciales, uso irracional y desproporcional en su uso, convirtiéndose en una verdadera anarquía, en un gobierno democrático en la que el Estado debe velar por el desarrollo integral de los habitantes, también fue complementada con el método analítico utilizado para desarrollar y estudiar en forma lógica cada tema y subtema de cada capítulo, para llegar a entender de manera comprensible el título de la presente tesis; así mismo se auxilió del método científico para sustentar con información, datos y doctrinas relacionadas a los temas dentro del problema de investigación en el ámbito de las ciencias jurídicas y sociales, especialmente obras de autores nacionales e internacionales.

OFICINA: 29 calle 19-01 Zona 12, colonia Santa Rosa II, ciudad de Guatemala, Lic\_ancelmo@hotmail.com 43499938, 30177297

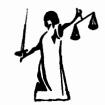

#### Corporación de Abogados y Notarios Chávez y Asociados Asesoría en temas jurídicos

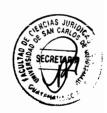

- b) En mi función como asesor le indique a la estudiante las recomendaciones necesarias, sugerí algunas correcciones de tipo gramatical y de redacción; le hice observaciones y sobre todo sugerencias bibliográficas que consideré necesarias para una mejor sustentación de los temas que se desarrollaron, se discutieron algunos puntos en forma personal con la autora, pero siempre respetando su criterio, realizándose los cambios que la investigación requirió, por lo que comprobé el contenido técnico y científico en la redacción, conclusión discursiva y la bibliografía, los métodos y técnicas de investigación utilizadas, fueron las adecuadas:
- c) En consecuencia, se establece que la tesis aporta un valioso conocimiento y cumple con los requisitos exigidos por el normativo universitario vigente, en esencia lo establecido en el Artículo 31 para la Elaboración de Tesis de Graduación de Licenciatura en Ciencias Jurídicas y Sociales, y el Examen General Público, resulta procedente dar el presente DICTAMEN FAVORABLE, APROBANDO la tesis relacionada y continuación del trámite para someterlo a examen público correspondiente.

Hago constar de manera expresa, que no soy pariente de la estudiante dentro de los grados de ley.

Atentamente.

CALL STANDED BEING BERNELLE BEING BERNELLE BEING BERNELLE BEING

Colegiado No. 9708

Ancelmo Manuel Chávez Chutá ABOGADO Y NOTARIO Asesor de tesis

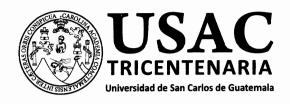

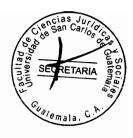

DECANATO DE LA FACULTAD DE CIENCIAS JURÍDICAS Y SOCIALES. Guatemala, 07 de agosto de 2017.

Con vista en los dictámenes que anteceden, se autoriza la impresión del trabajo de tesis de la estudiante BRENDA MARLENY TELLEZ MELCHOR, titulado DETERMINAR LAS CAUSAS DE DESIGUALDAD EN EL USO Y APROVECHAMIENTO DEL AGUA PARA PREVENIR CONFLICTOS EN LA POBLACIÓN. Artículos: 31, 33 y 34 del Normativo para la Elaboración de Tesis de Licenciatura en Ciencias Jurídicas y Sociales y del Examen General Público.

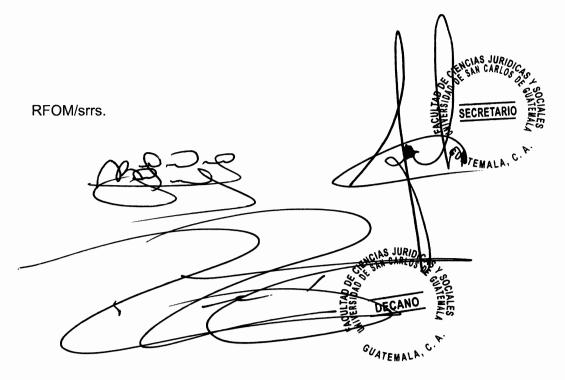

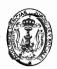

#### DEDICATORIA

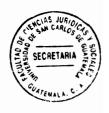

A DIOS:

Ser Supremo que ha guiado mi camino y siendo el principio

de todo en mi vida, infinitas gracias.

A MI PADRE:

Gilberto Téllez Quintana (Q.E.P.D.), gratitud y que mi triunfo

sea como flores en su tumba.

A MI MADRE:

Inéz Melchor Girón, gracias por sus sabios consejos, por

su tiempo y porque cada peldaño en mi vida lo ha cimentado con su amor, siendo el pilar fundamental en mi

formación.

A MI ESPOSO:

Juan Carlos Aldana Rosales, agradezco a Dios por haberte

puesto en mi camino, gracias por brindarme tiempo, apoyo,

y comprensión y por estar siempre en los momentos más

difíciles. Te amo.

A MIS HIJOS:

Carlos Gilberto y María Inéz, bendiciones en sus vidas y que

Dios recompense los momentos en que sacrifique su tiempo

y que aun siendo pequeños me brindan su comprensión y

mucho amor, mi triunfo es para ellos.

A MIS HERMANOS:

Esperanza, Elvira, Lety, Zoila, María Luisa, Jorge, Mauricio,

José y Manuel Vicente, por ser ejemplo en mi vida, con

mucho cariño, aprecio y amor.

Especialmente a:

Mauricio Alberto y Alba Leticia, infinitas gracias por todo el

amor que me brindan por la calidad de personas que son y

porque han sido luz en los momentos más difíciles de mi

carrera y de mi vida.

A MIS SOBRINOS:

Sara, Luis Alfredo, Nelly, Jorge, Juanita, Héctor, David, Lety, Andrés, Marco, Sol Ángel, Sofia, Rodrigo, Bryan Luna, Pablo, Lucas, María, Luis y Yubily (Q.E.P.D.), por ser la alegría en mi vida.

A MIS AMIGAS:

Yanet, Emilia y María Concepción con quienes he reído y llorado, por su amistad y cariño, muchas gracias.

A MI ALMA MATER:

La gloriosa y tricentenaria Universidad de San Carlos de Guatemala, pero en especial a mi querida Facultad de Ciencias Jurídicas y Sociales, gracias por abrir sus puertas y así, poder culminar mis estudios.

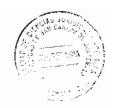

#### **PRESENTACIÓN**

La presente investigación está enfocada a analizar el uso, goce y aprovechamiento del agua como el elemento más importante para la existencia del ser humano, y demás seres vivos como animales y plantas para el equilibrio del ecosistema, los seres humanos directa e indirectamente necesitan del agua, ya sea para consumir, para asearse, para regar cultivo, plantas, para la transformación de energía como la eléctrica, entre otras.

De conformidad con la Constitución Política de la República de Guatemala será una ley quien se encargará de su regulación, sin embargo hoy en día existe una laguna de ley para el uso de este vital liquido lo que ha estado provocando conflictos en la población guatemalteca, el aprovechamiento por pocos en perjuicios de muchos, desigualdad en las tarifas, desviación de causes para beneficios de particulares con fines comerciales, uso irracional y desproporcional de acuerdo a las necesidades, convirtiéndose en una verdadera anarquía e ingobernabilidad en la administración del uso del agua.

El método a utilizar en la presente investigación es cualitativo, pues el objeto fue determinar las cualidades del uso y aprovechamiento del agua en la población, que es el tema a investigar, la naturaleza jurídica es perteneciente al derecho constitucional, su ámbito espacial de análisis es el territorio de Guatemala, en relación al uso del agua durante el año 2014 al 2016, el objeto de estudio es la falta de normativa por los sujetos de estudio que son los diputados del Congreso, siendo el aporte académico el análisis jurídico y social sobre el uso, goce y aprovechamiento del agua.

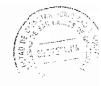

#### HIPÓTESIS

Establecer las causas de desigualdad en el uso y aprovechamiento del agua prevendrá conflictos en la población guatemalteca materializados en el uso racional del agua, tarifas equitativas, niveles adecuados de cloro, prohibición del desvío del cauce de los ríos en provecho de pocos, a través de un marco jurídico que confiere certeza, competencia y parámetros para su aprovechamiento desde el punto de vista jurídico.

Como variable independiente es la de prevenir conflictos en la población guatemalteca, y como variable dependiente las causas de desigualdad en el uso y aprovechamiento del agua, el objeto de estudio es la omisión del mandato constitucional de regular el uso y aprovechamiento del agua de los sujetos de estudio que son los diputados del Congreso de la República de Guatemala, con lo cual se generó una hipótesis general tomando como soporte el ordenamiento jurídico, obras científicas en el campo jurídico, informes y opiniones de expertos en la materia de investigación.

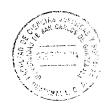

#### **COMPROBACIÓN DE LA HIPÓTESIS**

Con el progreso de la presente investigación científica se tomó como punto de partida la hipótesis planteada, el método de comprobación fue el científico, ya que mediante una serie de etapas estructuradas de forma lógica se fue recabando información, datos y teorías de obras de autores en el campo de las ciencias jurídicas y sociales, misma que sirvió para ir desarrollando cada tema del bosquejo preliminar del plan de investigación planteado.

Por lo que resulta indiscutible la falta del deber constitucional del Congreso de la República de Guatemala de regular el uso y aprovechamiento del agua lo que ha generado conflicto en la población guatemalteca, por lo que se hace necesario determinar las causas de desigualdad en el uso y aprovechamiento del agua para prevenir conflicto en la población; así como establecer las competencias y parámetros, necesarios, proponiendo las soluciones jurídicas para sus efectivas aplicaciones.

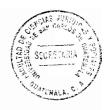

### ÍNDICE

|       |         |                                                                  | Pág. |  |  |  |
|-------|---------|------------------------------------------------------------------|------|--|--|--|
| Intro | ducción | 1                                                                | i    |  |  |  |
|       |         | CAPÍTULO I                                                       |      |  |  |  |
| 1.    | El de   | El derecho administrativo                                        |      |  |  |  |
|       | 1.1.    | Definición                                                       | . 2  |  |  |  |
|       | 1.2.    | Características                                                  | . 4  |  |  |  |
|       | 1.3.    | Fuentes del derecho administrativo                               | . 6  |  |  |  |
|       | 1.4.    | Su relación con otras ramas del derecho                          | . 8  |  |  |  |
|       | 1.5.    | Relación del derecho administrativo con el derecho ambiental     | . 11 |  |  |  |
|       |         | CAPÍTULO II                                                      |      |  |  |  |
| 2.    | El Es   | El Estado de Guatemala                                           |      |  |  |  |
|       | 2.1.    | Definición de Estado                                             | 13   |  |  |  |
|       | 2.2.    | Fines y deberes del Estado de Guatemala                          | 15   |  |  |  |
|       | 2.3.    | Las funciones del Estado                                         | 17   |  |  |  |
|       | 2.4.    | Constitución y Estado                                            | 24   |  |  |  |
|       | 2.5.    | Actuaciones del Estado                                           | 24   |  |  |  |
|       | 2.6.    | Principios de la administración pública                          | 25   |  |  |  |
|       | 2.7.    | Sistemas o técnicas de organización de la administración pública | 27   |  |  |  |
|       | 2.8.    | Los órganos administrativos                                      | 32   |  |  |  |
|       | 2.9.    | Clases de órganos administrativos                                | 32   |  |  |  |
|       | 2.10.   | Elementos de los órganos administrativos                         | 34   |  |  |  |
|       |         | CAPÍTULO III                                                     |      |  |  |  |
| 3.    | Jerard  | quía normativa                                                   | 35   |  |  |  |
|       | 3.1.    | Introducción                                                     | 35   |  |  |  |

|            | 3.2.         | Constitución Política de la República de Guatemala y los Tratados        |    |  |
|------------|--------------|--------------------------------------------------------------------------|----|--|
|            |              | Internacionales                                                          | 36 |  |
|            | 3.3.         | Leyes ordinarias                                                         | 40 |  |
|            | 3.4.         | Normas reglamentarias                                                    | 42 |  |
|            | 3.5.         | Disposiciones legales que se relacionan con el uso del agua              | 44 |  |
|            | 3.6.         | Servicios públicos                                                       | 44 |  |
|            | 3.7.         | Definición                                                               | 45 |  |
|            | 3.8.         | Características                                                          | 45 |  |
|            | 3.9.         | Clases de servicios públicos                                             | 49 |  |
|            | 3.10.        | Servicios públicos municipales                                           | 52 |  |
|            | 3.11.        | Autonomía de los municipios                                              | 53 |  |
|            |              | CAPÍTULO IV                                                              |    |  |
| <b>4</b> . | Causa        | as de desigualdad en el uso y aprovechamiento del agua para prevenir     |    |  |
|            | conflic      | ctos en la población                                                     | 55 |  |
|            | 41.          | Causas de conflictividad en el uso del agua en Guatemala                 | 55 |  |
|            | 4.2.         | Legitimidad de las empresas privadas para el suministro de agua          | 59 |  |
|            | 4.3.         | La legitimidad de las empresas públicas para el suministro de agua       | 60 |  |
|            | 4.4.         | Análisis de proyectos de ley para regular el servicio público para el    |    |  |
|            |              | suministro de agua                                                       | 62 |  |
|            | 4.5.         | Breve crítica por la omisión del deber constitucional del Congreso de    |    |  |
|            |              | la República de desarrollar el principio constitucional del uso racional |    |  |
|            |              | del agua                                                                 | 63 |  |
| CONC       | CLUSIÓ       | ÓN DISCURSIVA                                                            | 65 |  |
| BIBI I     | BIBLIOGRAFÍA |                                                                          |    |  |

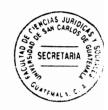

#### INTRODUCCIÓN

En Guatemala todas las aguas son bienes de dominio público, inalienables e imprescriptibles. Su aprovechamiento, uso y goce, se otorgan en la forma establecida por la ley, de acuerdo con el interés social. Señalando la Constitución Política de la República de Guatemala que una ley específica regulará sobre la materia, por lo que basado en la reserva de ley o dominio legal resulta ser un tema exclusivo del legislador, excluyendo la intervención de cualquier otra autoridad.

Sin embargo, también existe el derecho constitucional de toda persona a hacer lo que la ley no prohíbe; no está obligada a acatar órdenes que no estén basadas en ley y emitidas conforme a ella. Tampoco podrá ser perseguida ni molestada por sus opiniones o por actos que no impliquen infracción a la misma, lo cual ha sido aprovechado por algunas personas, empresas o autoridades incompetentes para normar mediante contrato o reglamento el uso y aprovechamiento del agua.

El tema fue escogido por ser un tema de actualidad, pues existe un problema real por la falta de normativa provocando conflictos en la población guatemalteca, dando lugar al aprovechamiento por pocos en perjuicios de muchos, desigualdad en las tarifas, desviación de causes para beneficios de particulares con fines comerciales, uso irracional y desproporcional de acuerdo a las necesidades, convirtiéndose en una verdadera anarquía e ingobernabilidad en la administración del uso del agua, beneficiándose como siempre al de mayor poder económico en perjuicio de la mayoría de los habitantes de la República de Guatemala.

En consecuencia el objetivo principal de la presente investigación es establecer el marco jurídico para regular el uso y aprovechamiento del agua, las responsabilidades y sanciones que deben ser impuestas en caso de arbitrariedad, así como tarifas, derechos y obligaciones, aprovechamiento por entidades privadas para fines lucrativos, además de establecer el órgano competente para velar por su estricto cumplimiento, proponiendo las soluciones jurídicas y sociales, para la efectividad de la misma.

El tema de investigación está contenido en cuatro capítulos; el primero es referente al derecho administrativo, como conjunto de normas que se encargan de la administración pública; el segundo al Estado de Guatemala y el desarrollo de sus deberes y fines, la actuación del Estado de Guatemala por medio de los órganos administrativos; el tercero la jerarquía administrativa del ordenamiento jurídico, los servicios públicos para alcanzar la finalidad del Estado de Guatemala; y en el cuarto, las causas de desigualdad en el uso y aprovechamiento del agua para prevenir conflictos en la población guatemalteca.

El método utilizado es el científico, pues se obtuvo información, datos y doctrinas relacionadas a los temas, dentro del tema de investigación en el ámbito de las ciencias jurídicas y sociales, se auxilió del método analítico-sintético para separar, analizar y estudiar en forma separada cada tema; así mismo el inductivo-deductivo para la deducción lógica que permitió establecer el problema y su solución para así arribar a la conclusión discursiva, quedando así comprobada la hipótesis, obteniendo una nueva legislación por parte del Congreso de la República de Guatemala, sobre el uso y aprovechamiento del agua.

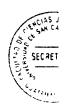

#### **CAPÍTULO I**

#### 1. El derecho administrativo

La Constitución Política de la República de Guatemala en su Artículo 153 establece: "El imperio de la ley se extiende a todas las personas que se encuentren en el territorio de la República." Esto quiere decir, que las relaciones entre las personas necesariamente deben basarse en el ordenamiento jurídico para que puedan tener una convivencia en paz y armonía, evitando así, la anarquía en el que hacer entre las personas, tomar la justicia por sus propias manos, el aprovechamiento del más fuerte sobre el débil, creando un Estado de desorden.

Las personas en sus relaciones sociales actúan en diferentes ámbitos, como en un ambiente laboral, mercantil, civil, notarial, penal o administrativo, entre otros, actuando en calidades diferentes ya sea como comerciantes, particulares, trabajadores, patronos, entidades de derecho público, privado, nacionales o extranjeros, de ello depende el conjunto de normas, principios e instituciones que debe aplicarse para normar dichas actividades en el que hacer social.

Así es como el derecho administrativo se le encomienda regular las relaciones entre el Estado de Guatemala a través de sus órganos administrativos y los administrados, estableciendo el conjunto de normas, principios e instituciones que regularan los derechos, deberes y obligaciones que cada uno de ellos, en su calidad de sujeto activo del derecho.

"Habida cuenta de las consideraciones que hemos puntualizado y sin desconocer la relatividad que entraña la elección de un criterio, creemos que el derecho administrativo es aquella parte del derecho público interno que regula la organización y las funciones de substancia administrativa, legislativa y jurisdiccional del órgano ejecutor y de las entidades jurídicamente descentralizadas, las funciones administrativas de los restantes órganos que ejercen el poder del Estado (legislativo y judicial), y en general, todas aquellas actividades realizadas por personas públicas o privadas a quienes el ordenamiento les atribuye potestades de poder público derogatorias o exorbitantes del derecho privado. Aun cuando no sean personas administrativas". 1

Este autor concibe al derecho administrativo como parte del derecho público, el cual está encargado de regular las funciones del Estado (administrativa, legislativa y judicial), así como las demás entidades estatales, aun las personas de derecho privado que realizan una actividad Estatal, sin embargo, los temas en la presente investigación como materia de estudio parecieren más campo del derecho constitucional.

#### 1.1. Definición

"El derecho administrativo es un sector del derecho público. Cabe definirlo como la parte del derecho público que regula la estructura y funcionamiento de la administración y el ejercicio de la función administrativa".<sup>2</sup>

4

<sup>&</sup>lt;sup>1</sup> Cassagne, Juan Carlos. **Derecho administrativo.** Pág. 110.

<sup>&</sup>lt;sup>2</sup> Sayagües Laso, Enrique. **Tratado de derecho administrativo.** Pág. 38.

Esta definición es más simple, ya que al admitir al derecho administrativo como aquella rama del derecho público que se consagra en regular la estructura y funcionamiento de la administración y el ejercicio de la función administrativa, es decir al que hacer de las entidades del Estado, para alcanzar el bien común como fin supremo de dicho Estado.

"El derecho administrativo es la rama del derecho público que estudia los principios y normas de derecho público, la función administrativa y actividad de la administración pública, también estudia las relaciones que se dan entre la administración y los particulares, relaciones entre los mimos particulares, las relaciones inter-orgánicas y su control que incluye la protección judicial de los particulares y el derecho de defensa en contra de los actos que le afectan al administrado".<sup>3</sup>

La definición del autor Calderón, considero una de las más aceptables, sin embargo, llama la atención que incluya como contenido del derecho administrativo las relaciones entre los particulares, pues tal vínculo es estudiado por medio del derecho civil, tampoco creo necesario incluir la protección judicial de los particulares y el derecho de defensa en contra de los actos que le afecta, pues estos últimos son contenidos del derecho procesal administrativo.

Por todo lo anterior, podemos definir al derecho administrativo como una rama del derecho público por medio del cual se estudia un conjunto de principios, instituciones y normas jurídicas que regulan la actividad administrativa del Estado por medio de los órganos administrativos, las relaciones entre órganos administrativos, con los

3

<sup>&</sup>lt;sup>3</sup> Calderón Morales, Hugo Haroldo. **Derecho administrativo.** Pág. 84.

particulares, así como los mecanismos de control, para la efectividad de sus disposiciones.

#### 1.2. Características

**動物を対象を対象を表する。** 

Al hablar de características se refiere aquellas cualidades propias de una rama del derecho que lo distingue de los demás, tal es el caso del derecho administrativo se distingue del derecho civil, penal, laboral, notarial, mercantil entre otras ramas del derecho, por las particularidades que representa tales como el ser del derecho público, subordinado a la Constitución, no se encuentra codificado, es un derecho autónomo, está en constante evolución, entre otras que a continuación se analizarán.

El derecho administrativo es una rama del derecho autónomo, independiente, conformada por un conjunto de normas jurídicas propias, principios, instituciones y doctrinas totalmente distintas al derecho común y demás ramas del derecho, desarrolla principalmente las competencias de los órganos administrativos, asignándole una actividad material para satisfacer una necesidad de la población, para así, contribuir a la realización del bien común.

"de todas las características que la doctrina clásica atribuía al régimen administrativo la que, sin lugar a dudas, determina su configuración autónoma y por ende, la del derecho administrativo como derecho común de la administración (no especial ni excepcional), es la existencia de un sistema de prerrogativas de poder público que influyen también, correlativamente, en un aumento de las garantías del administrado, a efecto de

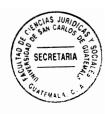

compensar al poder público y mantener un justo equilibrio entre ambas".4

El derecho administrativo pertenece al derecho público, dentro de la gran división entre el derecho público y derecho privado, pues sus textos jurídicos buscan intereses generales, existe una intromisión del Estado en las relaciones con los particulares como ente soberano administrador, mediante declaraciones unilaterales o bilaterales de voluntad, pero en especial por la denominada función administrativa del Estado.

"El derecho administrativo es un sector del derecho público. Cabe definirlo como la parte del derecho público que regula la estructura y funcionamiento de la administración el ejercicio de la función administrativa. El concepto expresado puede considerarse compartido por casi la totalidad de la doctrina moderna, con diferencias más de terminología que de fondo".<sup>5</sup>

Así mismo, el derecho administrativo está en constante evolución, sus normas van cambiándose de acuerdo al desarrollo de la sociedad, continuamente se dictan normas en el campo del derecho administrativo, se reforman o se derogan, tal es el caso de la nueva era tecnológica que estamos viviendo por lo que poco a poco se empiezan a dictar disposiciones relacionados a la administración pública con los particulares, situación que no sucedía hace algunos años, así es como el derecho administrativo es dinámico, se adecua a las transformaciones de la colectividad, mismos motivos por la que el derecho administrativo no se encuentra en un solo ordenamiento jurídico, sino

<sup>&</sup>lt;sup>4</sup> Cassagne. **Op. Cit.** Pág. 107.

<sup>&</sup>lt;sup>5</sup> Savagües Laso. **Op. Cit.** Pág. 38

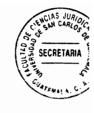

disperso.

"La codificación implica la creación de una Ley única que regule todo lo relacionado con una materia, con una visión de conjunto en forma completa y coherente. En Derecho Administrativo no se puede hablar de codificación, por lo extenso de las competencias administrativas y porque la codificación implica unificación de todo lo relativo a la Administración enmarcado en una Ley única". 6

#### 1.3. Fuentes del derecho administrativo

Cuando se menciona el término fuentes del derecho, en este caso del derecho administrativo, se refiere al origen de donde emana el conjunto de principios, normas e instituciones por medio del cual se estudia, regula y conforma esa rama del derecho, en ocasiones puede provenir de documentos, informes, libros, folletos, u otros escritos del pasado, también puede ser de acontecimientos políticos, sociales, culturales, religiosos, que está sucediendo en la sociedad que sirve de inspiración para crear y conformar el derecho, así como también el conjunto de normas jurídicas que conforman el derecho de acuerdo a la conocida pirámide de Kelsen, principiando con la Constitución Política de la República de Guatemala, luego las leyes ordinarias, seguidas de las leyes reglamentarias, hasta llegar a las normas individualizadas.

Existen varias clasificaciones de las fuentes del derecho administrativo creados por la doctrina, pero es importante señalar que no son propias del derecho administrativo, su

<sup>&</sup>lt;sup>6</sup> Calderón Morales. **Op. Cit.** Pág. 77.

estudio es para todas las ramas del derecho, entre ellas las fuentes directas, indirectas, históricas, materiales y formales, sobresaliendo está ultima, pues se trata en sí, de todas las normas que conforman cada rama del derecho.

"La clasificación que trasunta una mayor importancia es la que distingue a las fuentes en reales (o materiales) y formales, la cual es indudable que encierra la idea de justicia, en cuanto intenta superar la concepción estrictamente legalista o positivista del derecho. Se entiende por fuentes reales o materiales, aquellos modos (elementos, factores, etc.) que determinan el contenido de las normas jurídicas, con independencia de los órganos con competencia para producir disposiciones jurídicas".<sup>7</sup>

En consecuencia, las fuentes reales son aquellos hechos acontecidos en la sociedad que hace necesario sea regulada, modificada o derogada del ordenamiento jurídico, situaciones del acontecer diario, tales la poca seguridad de la cédula de vecindad lo que provoco la creación del Documento Personal de Identificación mediante la ley del Registro Nacional de las Personas, o la ley de Control telemático por el hacinamiento que actualmente existen en los centros de detención preventiva.

"En cambio, son fuentes formales, aquellas que dan origen al ordenamiento, y que emanan de los órganos estatales competentes, a través de un cauce formal preestablecido mediante el procedimiento previsto por el derecho positivo. En este sentido el concepto fuente se limita a la Constitución, la ley y el reglamento".8

TO SHE STANDARD CONTRACTOR OF THE STANDARD STANDARD OF THE STANDARD STANDARD OF THE STANDARD STANDARD

<sup>&</sup>lt;sup>7</sup> Cassagne. **Op. Cit.** Pág. 125.

<sup>&</sup>lt;sup>8</sup> lbid.

La Constitución Política de la República de Guatemala, es la ley superior sobre la cual cual se debe desarrollar el resto del ordenamiento jurídico, con el cuidado que ninguna norma contrarié sus disposiciones, de tal suerte que no exista contradicción sino armonía entre todas las normas jurídicas formando el derecho administrativo, conformado así lo que denominamos el ordenamiento jurídico, el desarrollo de cada grado de normas dentro de la jerarquía normativa, que se desarrollará más adelante en un capítulo específico.

#### 1.4. Su relación con otras ramas del derecho

No existe una rama del derecho totalmente autónoma e independiente que no pueda apoyarse en las demás ramas del derecho, tal es el caso del derecho administrativo que, a pesar de que cuenta con sus propias normas y disposiciones, su aplicación efectiva depende del auxilio de las normas jurídicas pertenecientes al derecho, tales como el derecho penal, civil, laboral, notarial, mercantil, ambiental entre otros, lo cual se ha denominado por la doctrina como la relación del derecho administrativo con las demás ramas del derecho.

El derecho administrativo se relaciona con todas las ramas del derecho, pues como ya se indicó anteriormente pertenece al derecho público, su contenido es el desarrollo de las competencias de los órganos administrativos como instrumentos estatales para manifestar su voluntad, para alcanzar el bien común como fin supremo del Estado. La mayoría de la norma cuenta con un órgano administrativo para velar por el cumplimiento de la disposición dictada, que, posiblemente sea una disposición

perteneciente a otra rama del derecho, pero las funciones y competencias de diché órgano estatal, es campo del derecho administrativo.

Sin embargo, con algunas ramas del derecho existe una mayor relación que con otras, las que merecen especial atención tales como el derecho constitucional, comenzando por el hecho de que ninguna norma puede contrariar las disposiciones de la Constitución, es decir el derecho administrativo debe ser creado partiendo como marco jurídico de creación de la ley suprema del Estado.

Además, el derecho constitucional establece la estructura y organización básica del Estado, especialmente lo relativo a los tres poderes del Estado, legislativo, ejecutivo y judicial, estableciendo las competencias soberanas, correspondiéndole al derecho administrativo desarrollar estas competencias, con el cuidado de no contrariar el espíritu de las mismas establecidas por la carta magna. De tal forma, el derecho administrativo se relaciona con la Constitución Política de la República de Guatemala.

"Por eso la primera vinculación es de jerarquía, y por ella las instituciones administrativas se subordinan a las normas y principios constitucionales, lo cual se ha traducido en la conocida afirmación doctrinaria que enseña que el derecho administrativo tiene el encabezamiento de sus capítulos en la Constitución. En realidad, dicha afirmación tiene vigencia no sólo respecto del derecho administrativo sino de todas las ramas del derecho".

<sup>9</sup> Ibid. Pág. 187.

Otra rama del derecho con la que existe una estrecha relación es con el derecho penal, pues ésta última se refiere al conjunto de normas que protegen bienes jurídicos tutelados de mayor ponderación social, tales como la vida, la integridad de las personas, el patrimonio, la libertad sexual, la fe pública, etc. existiendo un apartado para la protección de la administración pública, así como otras instituciones que forman parte del contenido del derecho administrativo.

"El derecho administrativo guarda una estrecha vinculación con el llamado derecho penal sustantivo en cuanto la Administración requiere de la tutela represiva para asegurar su eficaz y normal funcionamiento, ya que de lo contrario podría afectarse la existencia misma del Estado".<sup>10</sup>

El derecho civil es una rama del derecho por medio del cual se estudia un conjunto de principios, normas, instituciones y doctrinas que se refieran a la persona, la familia, las relaciones entre los particulares, la propiedad, la sucesión hereditaria, las obligaciones y los contratos, estableciendo instituciones de carácter general para las otras ramas del derecho, conceptos como la personalidad, la capacidad, la personería, el domicilio, el negocio jurídico, obligaciones, etc. que es de aplicación general. Así es como el derecho administrativo se auxilia de estas instituciones para regular aquello que se aplica en el mismo sentido que el derecho civil.

"El derecho civil, se ha dicho que es derecho de todos los tiempos, conocemos que el derecho administrativo surgió como un desprendimiento del derecho civil. El origen

<sup>10</sup> **Ibíd.** Pág. 188.

histórico del derecho administrativo acusa la intimidad de sus relaciones con el derecho civil este criterio es compartido por diversos autores; en el siglo pasado prevaleció la tesis de considerar el derecho administrativo como derecho de excepción frente al derecho civil".<sup>11</sup>

Por esa razón es que al estudiar las diferentes ramas de derecho, podamos aplicar todos los aportes que el derecho civil a integrado desde sus comienzos, como la ciencia aplicada a todas las áreas del derecho, y en este caso al derecho administrativo. Hoy en día separamos a las diferentes ramas del derecho sin restar atención e importancia al derecho civil.

#### 1.5. Relación del derecho administrativo con el derecho ambiental

Para la presente investigación la relación que interesa es respecto del bien que protege el derecho administrativo y el derecho ambiental que es el agua, pues se trata de un bien de dominio público tal y como lo establece la Constitución Política de la República de Guatemala, en el Artículo 127: "Todas las aguas son bienes de dominio público, inalienables e imprescriptibles. Su aprovechamiento, uso y goce, se otorgan en la forma establecida por la ley, de acuerdo con el interés social. Una ley específica regulará esta materia".

La relación entre el derecho administrativo con el derecho ambiental, es que en el Derecho administrativo se encuentran concentrados los poderes de la administración

<sup>&</sup>lt;sup>11</sup> Calderón Morales. Op. Cit. Pág. 97.

que el Estado de la República de Guatemala, utiliza para aplicar todo la normativa jurídica, y todo lo que es necesario para llevar a cabo sus políticas a desarrollar, y se sabe que una de las necesidades que impactan en el estado de Guatemala, es como los recursos naturales, el medio ambiente, se encuentran en riesgo, y por eso es necesario políticas de desarrollo ambiental y aplicarlas a través de la creación de normas jurídicas que puedan dar buenos resultados y que beneficien a toda la población.

# CHATEMALA. C.

#### CAPÍTULO II

#### 2. El Estado de Guatemala

El ser humano dificilmente podría mejorar sus condiciones de vida, acrecentar sus bienes para satisfacer sus necesidades primordiales, sufrir lo menos posible, todos los seres humanos tienen necesidades, la mayoría de ellas son las mismas para cada individuo, sin embargo, algunos tienen medios para poder satisfacerlos, pero otros en cambio no cuentan con esa posibilidad.

La importancia del Estado de Guatemala, es el hecho que a través de él se pueden organizar a las personas en un territorio fijo, designan autoridades nombradas por la población a quienes se les encomienda administrar a la colectividad por medio de toda la normativa jurídica, que rigen tanto a gobernantes como a gobernados para alcanzar un fin en común, con personalidad jurídica para adquirir derechos y contraer obligaciones.

#### 2.1. Definición de Estado

En consecuencia, el Estado es definido como un modo de organizar a los habitantes de un territorio, quienes designan a sus autoridades para la creación del ordenamiento jurídico que rige relaciones de convivencia, en la búsqueda de un fin en común, reconociéndole soberanía, independencia y personalidad jurídica distinta a cada uno de sus miembros que la integran, siendo sus elementos la población, el territorio, la

autoridad, el ordenamiento jurídico, la finalidad, la soberanía y La personalidad jurídica.

"Así, podemos indicar que el Estado es una forma de organización moderna, dentro de la cual vivimos los seres humanos. Constituye un permanente y organizado con capacidad real para monopolizar la creación del orden jurídico, político, económico y social, con plena capacidad para imponer su observancia, así como los instrumentos de aplicación y vigilancia para garantizar el cumplimiento de sus sanciones. Sus elementos estructurales los constituyen la población, el territorio, el poder político la soberanía; los tres primeros son esenciales para su existencia, el último, producto de éstos". 12

"En sentido amplio, puede entenderse por Estado un conglomerado social, política y jurídicamente constituido, asentado sobre un territorio determinado, sometido a una autoridad que se ejerce a través de sus propios órganos, y cuya soberanía es reconocida por otros Estados. En este sentido decimos, por ejemplo, que Colombia es un Estado, o que Francia es un Estado". 13

De esa manera se puede decir que el Estado organiza de forma ordenada a todo un conglomerado social, con lo cual hace que ese orden facilite la forma, político, jurídico, económico y social para el cumplimiento de su actuar en un determinado ámbito geográfico.

Pereira Orozco, Alberto. Sistema de frenos y contrapesos en el gobierno del estado de Guatemala. Pág. 11.

Naranjo Mesa, Vladimiro. **Teoría constitucional e instituciones políticas.** Pág. 87.

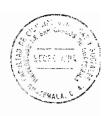

#### 2.2. Fines y deberes del Estado de Guatemala

La Constitución Política de la República de Guatemala, preceptúa en el Artículo 1: "El Estado de Guatemala se organiza para proteger a la persona y a la familia; su fin supremo es la realización del bien común." Así mismo, en el Artículo 2 del mismo cuerpo legal preceptúa: "Es deber del Estado garantizarles a los habitantes de la República, la vida, la libertad, la justicia, la seguridad, la paz y el desarrollo integral de la persona." Finalmente, en el Artículo 3 de la citada Constitución preceptúa: "El Estado garantiza y protege la vida humana desde su concepción, así como la integridad y la seguridad de la persona."

El elemento principal que protege el Estado es la persona como tal, así como lo establece en el artículo anteriormente citado; el sujeto debe estar protegido desde su concepción, creándolo como un sujeto de derechos y obligaciones y con capacidad de ejercicio al llegar a la mayoría de edad; protegiendo a la familia por ser el motor principal que aporta las bases al individuo para insertarse en la sociedad.

La finalidad del Estado como fin supremo es el bienestar de los habitantes, y debe ser la población el elemento más importante a proteger como lo señala en el preámbulo de la Constitución Política de la República de Guatemala: "Nosotros, los representantes del pueblo de Guatemala, electos libre y democráticamente, reunidos en Asamblea Nacional Constituyente, con el fin de organizar jurídica y políticamente al Estado; afirmando la primacía de la persona humana como sujeto y fin del orden social; reconociendo a la familia como génesis primario y fundamental de los valores

espirituales y morales de la sociedad y, al Estado, como responsable de la promoción del bien común, de la consolidación del régimen de legalidad, seguridad, justicia, igualdad, libertad y paz; inspirados en los ideales de nuestros antepasados y recogiendo nuestras tradiciones y herencia cultural; decididos a impulsar la plena vigencia de los Derechos Humanos dentro de un orden institucional estable, permanente y popular, donde gobernados y gobernantes procedan con absoluto apego al Derecho".

El preámbulo de la Constitución Política de la República de Guatemala, deja claro cuál es su fin supremo, y es el bienestar, la protección a la población, y siendo la Constitución la ley suprema por su jerarquía, la cual se encuentra en el pináculo del ordenamiento jurídico, por lo que sus preceptos son fundamentales, y van a garantizar que la persona y la familia sean el objeto central, consolidándolos con los regímenes de legalidad, seguridad, justicia, igualdad, libertad y paz.

"Con la palabra fin indicamos que hay un propósito, o dicho, en otros términos, hay un objetivo que se desea alcanzar, con la frase fin del Estado, se plantea aquello que dicha organización política debe conseguir con la participación del poder y el establecimiento del orden. Ese objetivo consistirá en una finalidad elevada y superior, que está en relación con las necesidades de los habitantes de la citada organización, ya que esos individuos buscan su perfeccionamiento y desarrollo". 14

El fin supremo del Estado, es en realdad la forma como va a organizar políticamente

<sup>&</sup>lt;sup>14</sup> Prado, Gerardo, **Teoría del Estado.** Pág. 86.

a una población determinada, tomando como base las necesidades de los habitantes, las que deben de tener un objetivo para poder implementar las políticas de desarrollo que cada Estado necesita.

#### 2.3. Las funciones del Estado

Las consecuencias negativas de la monarquía, conllevó la imposición de la república, explicada por Montesquieu en su libro denominado del espíritu de las leyes, pues la concentración del poder en una sola persona tiende a generar el abuso del poder, por lo que se proponía la creación de tres organismos del Estado para el ejercicio del poder en tres funciones: legislativa, ejecutiva y judicial.

"La idea de la búsqueda del equilibrio en el ejercicio del poder público la podemos rastrear hasta la época de la República romana (510-27 a. C.) Durante dicho período la República se organizó políticamente de tal manera, que diversos sectores de la población romana lograron representación en el poder, inclusive los plebeyos (367 a. C.). A este tipo de organización del poder político se les denominó gobierno mixto, y como veremos, de una manera u otra influyó en la moderna separación de poderes". 15

Guatemala, no es la excepción, su sistema de gobierno es republicano, democrático y representativo, así lo establece el Artículo 140 de la Constitución: "Guatemala es un Estado libre, independiente y soberano, organizado para garantizar a sus habitantes el goce de sus derechos y de sus libertades. Su sistema de gobierno es republicano,

<sup>&</sup>lt;sup>15</sup> Pereira Orozco. **Op. Cit.** Pág. 18.

democrático y representativo." En concatenación con el Artículo 141 del mismo cuerpo legal indica: "La soberanía radica en el pueblo quien la delega, para su ejercicio, en los Organismos Legislativo, Ejecutivo y Judicial".

La función del poder es ejercida por tres poderes del estado, también llamados organismos del Estado, "La Constitución asigna las distintas funciones públicas a varios órganos estatales independientes entre sí, pero sujeto a un recíproco control. La medida y el grado de la interdependencia orgánica la establece el ordenamiento jurídico, en su jerarquía constitucional, al fijar la forma de gobierno, por la que precisamente encomienda el gobierno a los llamados poderes del Estado". 16

La función legislativa, se refiere aquella función del Estado de Guatemala que consiste en decretar, reformar y derogar el ordenamiento jurídico, como una competencia exclusiva del Congreso de la República de Guatemala, sin perjuicio de algunas funciones administrativas y de índole jurisdiccional que puedan ejercer al nombrar o sancionar a su personal, por ejemplo, aunque existen criterios en cuanto a la existencia de funciones legislativas establecida para otras entidades Estatales, como el ejecutivo al dictar reglamentos o el judicial al crear jurisprudencia.

"La definición de la función legislativa varía según el criterio que se utilice para determinarla. a) desde el punto de vista orgánico, la función legislativa es la que realiza el poder legislativo, es decir, el Parlamento o Congreso. Esta determinación sería precisa si la tridivisión de poderes correspondiera exactamente a la separación de

<sup>&</sup>lt;sup>16</sup> Dromi, Roberto. **Derecho administraivo.** Pág. 129.

funciones. Pero como vimos anteriormente, ello no ocurre así. Es frecuente que se asigne al poder legislativo funciones de orden administrativo aún judicial". <sup>17</sup>

"Según criterio formal, la función legislativa es la actividad estatal manifestada conforme al proceso establecido para la sanción de las leyes. Todo acto aprobado en la forma prescrita para la sanción de las leyes, cualquiera que sea su contenido jurídico, es una ley y, por tanto, supone el ejercicio de la función legislativa". <sup>18</sup>

El Artículo 157 de la Constitución Política de la República de Guatemala preceptúa: "La potestad legislativa corresponde al Congreso de la República, compuesto por diputados electos directamente por el pueblo en sufragio universal y secreto, por el sistema de distritos electorales y lista nacional, para un período de cuatro años, pudiendo ser reelectos".

Cada uno de los departamentos de la República de Guatemala, constituye un distrito electoral. El municipio de Guatemala forma el distrito central y los otros municipios del departamento de Guatemala constituyen el distrito de Guatemala. Por cada distrito electoral deberá elegirse como mínimo un diputado. La ley establece el número de diputados que corresponda a cada distrito de acuerdo a su población. Un número que equivale al veinticinco por ciento de diputados distritales serán electos directamente como diputados por lista nacional. En caso de falta definitiva de un diputado se declarará vacante el cargo. Las vacantes se llenarán, según el caso, llamando al

<sup>18</sup> **Ibíd.** Pág. 251.

<sup>&</sup>lt;sup>17</sup> Naranjo Mesa. **Op. Cit.** Pág. 250.

postulado que aparezca en la respectiva nómina distrital o lista nacional a continuación del último cargo adjudicado.

En consecuencia, corresponde al Congreso de la República de Guatemala la creación de las leyes siempre y cuando se observen las disposiciones establecidas por el ordenamiento jurídico, sin embargo, la Constitución Política de la República de Guatemala asigna competencia a cinco entidades para que puedan presentar proyectos de ley ante el Congreso según Artículo 174: "Para la formación de las leyes tienen iniciativa los diputados al Congreso, el Organismo Ejecutivo, la Corte Suprema de Justicia, la Universidad de San Carlos de Guatemala y el Tribunal Supremo Electoral."

Una vez presentado un proyecto de ley, se debe discutir para su aprobación en tres debates, siendo cada un muy importante salvo que se trate de leyes de carácter urgente según aprobación por las dos terceras partes del total de diputados que integran el Congreso, según señala el Artículo 176: "Presentado para su trámite un proyecto de ley, se observará el procedimiento que prescribe la Ley Orgánica y de régimen Interior del Organismo Legislativo. Se pondrá a discusión en tres sesiones celebradas en distintos días y no podrá votarse hasta que se tenga por suficientemente discutido en la tercera sesión. Se exceptúan aquellos casos que el Congreso declare de urgencia nacional con el voto favorable de las dos terceras partes del número total de diputados que lo integran."

El Congreso de la República de Guatemala debe aprobar una ley mediante un decreto,

A THE PROPERTY OF THE PERSON OF THE PARTY OF THE PARTY OF

posteriormente debe ser sancionado por el ejecutivo para que acepte el decreto como ley, para eso la Junta Directiva la debe de remitir en un plazo que no exceda de diez días de aprobada por el Congreso, así lo establece en el Artículo 177 de la Constitución Política: "Aprobado un proyecto de ley, la Junta Directiva del Congreso de la República, en un plazo no mayor de diez días, lo enviará al Ejecutivo para su sanción, promulgación y publicación." Si el ejecutivo no la veta y por el contrario la sanciona y promulga deberá mandarla a publicar en el Diario de Centroamérica para que entre en vigencia en un plazo de ocho días después de su publicación, a menos que el legislador amplié o restrinja dicho plazo, según lo señala el Artículo 180 de la multicitada Constitución Política de la República de Guatemala: "La ley empieza a regir en todo el territorio nacional ocho días después de su publicación íntegra en el Diario Oficial, a menos que la misma ley amplíe o restrinja dicho plazo o su ámbito territorial de aplicación".

En cuanto a la función ejecutiva, también denominada por algunos autores como función administrativa, consiste en los actos de administración estatal para conseguir los fines y deberes del Estado, en principio se le encomienda al organismo ejecutivo para administrar y gobernar a los habitantes, sin que por ello se demerite las funciones administrativas que realicen los otros poderes del Estado.

"Como sucede en el caso de las funciones legislativas y jurisdiccional, sobre el concepto de función administrativa o ejecutiva ha habido también divergencia entre los tratadistas, según el criterio empleado para determinarla: a) siguiendo el criterio orgánico, la función administrativa es la que realiza el poder ejecutivo. Aunque, como

And the state of the state of t

veremos más adelante corresponde a este órgano del Estado el ejercicio de esta función, las definiciones inaceptables por razones análogas a las mencionadas en los casos anteriores; b) según el criterio material, la función administrativa es la actividad estatal que tiene por objeto realizar actos jurídicos subjetivos". 19

La función administrativa, es entonces todo el conjunto de actividades, que el Estado va a realizar para poder hacer factible toda la operación institucional que tiene a su cargo; así como todos los actos administrativos que realiza a través del órgano del sector público correspondiente.

El presidente de la República de Guatemala es el jefe del Estado de Guatemala y ejerce las funciones del Organismo Ejecutivo por mandato del pueblo, así lo señala el Artículo 182 de la Constitución Política: "El Presidente de la República es el Jefe del Estado de Guatemala y ejerce las funciones del Organismo Ejecutivo por mandato del pueblo".

El Presidente de la República de Guatemala, actuará siempre con los ministros, en consejo o separadamente con uno o más de ellos; es el Comandante General del ejército, representa la unidad nacional y deberá velar por los intereses de toda la población de la República. El Presidente de la República de Guatemala, juntamente con el Vicepresidente, los ministros, viceministros y demás funcionarios dependientes integran el Organismo Ejecutivo y tienen vedado favorecer a partido político alguno." En cuanto a la función jurisdiccional, por mandato constitucional se ejerce con exclusividad

<sup>&</sup>lt;sup>19</sup> Naranjo Mesa. **Op. Cit**. Pág. 265.

por la Corte Suprema de Justicia y demás tribunales de justicia establecida por la ley, misma que consiste en tomar el ordenamiento jurídico y utilizarla para declarar los derechos en los hechos controvertidos sometidos a su conocimiento, desarrollando los procesos para conocer de los asuntos.

"La función jurisdiccional dirime los conflictos de intereses que alteran o pueden alterar el orden social. A ese fin, el Estado monopoliza la jurisdicción y prescribe la autodefensa, sustituyendo la actividad privada por la actividad pública, salvo casos excepcionales de legítima defensa. Los individuos han sido privados de la facultad de hacerse justicia por su mano; por eso, el orden jurídico les ha investido del derecho de acción y al Estado del deber de jurisdicción". <sup>20</sup>

Por su parte la Constitución Política de la República de Guatemala preceptúa la exclusividad de la función jurisdiccional en la Corte Suprema de Justicia y demás tribunales que la ley establezca según el Artículo 203: "La justicia se imparte de conformidad con la Constitución y las leyes de la República". Corresponde a los tribunales de justicia la potestad de juzgar y promover la ejecución de lo juzgado. Los otros organismos del Estado deberán prestar a los tribunales el auxilio que requieran para el cumplimiento de sus resoluciones.

Los magistrados y jueces actúan con total independencia en el ejercicio de sus funciones y únicamente pueden estar sujetos a la Constitución Política de la República de Guatemala, así como a las leyes. A quienes atentaren contra la actuación e

23

<sup>&</sup>lt;sup>20</sup> Dromi. **Op. Cit.** Pág. 136.

independencia del Organismo Judicial, además de imponérseles todas las penas fijadas por el Código Penal, se les inhabilitará para ejercer cualquier cargo público. Es importante también mencionar que La función jurisdiccional se ejerce, con exclusividad absoluta, por la Corte Suprema de Justicia y por los demás tribunales que la ley establezca.

### 2.4. Constitución y el Estado

A

La constitución Política de la República de Guatemala, establece el cuadro dentro del cual se debe de crear el ordenamiento jurídico, estableciendo las disposiciones que debe de observar tanto el Estado como los habitantes, pues nadie puede estar por encima de la ley, así lo señala el Artículo 153: "El imperio de la ley se extiende a todas las personas que se encuentren en el territorio de la República." Para los gobernantes está establecida en el Artículo 154 de la citada Constitución Política: "Los funcionarios son depositarios de la autoridad, responsables legalmente por su conducta oficial, sujetos a la ley y jamás superiores a ella. Los funcionarios y empleados públicos están al servicio del Estado y no de partido político alguno. La función pública no es delegable, excepto en los casos señalados por la ley, y no podrá ejercerse sin prestar previamente juramento de fidelidad a la Constitución."

#### 2.5. Actuaciones del Estado

La actuación del Estado se basa en los diferentes principios los cuales son todos los lineamientos o líneas, directrices complementarias del ordenamiento jurídico para la

creación, interpretación o aplicación del ordenamiento jurídico, su aplicación se debe a la aceptación por tribunales y jurisconsultos, estos establecen afirmaciones imperativas para desarrollar una actividad por parte de la autoridad, como auténticos límites del mando Estatal. Para el caso de la administración pública, su actuar debe ser conforme a los principios de legalidad y el de juridicidad, se trata de principios propios del actuar del poder público, sin que sea excluyente de otros principios generales del derecho.

#### 2.6. Principios de la administración pública

El principio de legalidad, es un principio que establece el actuar de la autoridad conforme a la ley. Este principio encierra el actuar de la administración pública dentro del ordenamiento jurídico, sus actividades, actos, acciones y demás diligencias solo es posible si la ley ha establecido los parámetros de actuación, en caso contrario, quedaría imposibilitado realizar ninguna clase de función.

"En 1925 Adolfo Merkl sostiene que toda actividad administrativa del Estado debe basarse en una ley como único medio para consolidar el Estado o de derecho. Esta tesis es de aceptación universal pero degenera en la discrecionalidad".<sup>21</sup>

Por su parte la Constitución Política de la República Guatemala regula en el Artículo 152. "El poder proviene del pueblo. Su ejercicio está sujeto a las limitaciones señaladas por esta Constitución y la ley."

<sup>&</sup>lt;sup>21</sup> Castillo Gónzalez, Jorge Mario. Derecho administrativo derecho procesal administrativo. Pág. 25.

Posteriormente en 1950 se desarrolla en la doctrina el principio de juridicidad para regirella actuar de la administración pública, como una especie de ampliación del campo de actuación de la administración pública, pero sin incurrir en la discrecionalidad, se trata de un principio que suplía la falta de competencia legal para resolver un caso en concreto sin permitir la arbitrariedad, imponiendo la actuación de la administración pública conforme a derecho, es decir, de acuerdo a las normas, principios e instituciones del derecho, pues la ley no podía regular todas las actividades Estatales, lo que implicaría una limitación frente al administrado, de no poder atenderle alguna necesidad, si el caso concreto no estuviese regulado, o bien utilizarían criterio para resolver saliéndose de los parámetros legales o simplemente incurrir en una acción administrativa justificada en perjuicio de la población.

"En 1950, aproximadamente, se crea el principio de juridicidad. Su finalidad es restablecer el sometimiento de toda actividad administrativa a la ley y al derecho (doctrina y los principios jurídicos). En los Estados de Facto y en las dictaduras se consagra la discrecionalidad y en los Estados de Derecho se consagra la legalidad y la juridicidad. A partir de 1970 el fenómeno del constitucionalismo impone la juridicidad".<sup>22</sup>

La Constitución Política de la República de Guatemala de 1985 adopta este principio en el Artículo 221, al poder Establecer al Tribunal de lo Contencioso Administrativo como órgano contralor del mismo: "Su función es de contralor de la juridicidad de la administración pública y tiene atribuciones para conocer en caso de contienda por actos o resoluciones de la administración y de las entidades descentralizadas y

<sup>&</sup>lt;sup>22</sup> Castillo **Op. Cit.** Pág. 26

autónomas del Estado, así como en los casos de controversias derivadas de contratos y concesiones administrativas."

Para ocurrir a este tribunal, no será necesario ningún pago o caución previa. Sin embargo, la ley podrá establecer determinadas situaciones en las que el recurrente tenga que pagar intereses a la tasa corriente sobre los impuestos que haya discutido o impugnado y cuyo pago al Fisco se demoró en virtud del recurso. "Contra las resoluciones y autos que pongan fin al proceso, puede interponerse el recurso de casación."

#### 2.7. Sistemas o técnicas de organización de la administración pública

Estas, son formas o modos de crear órganos administrativos colocándolos dentro de un sistema jerárquico rígido para lograr una mejor eficiencia, actualmente la doctrina señala como sistemas de organización de la administración pública la centralización o concentración, descentralización, semiautónomos y autónomos.

"Al abordar la organización administrativa se analizará primordialmente la correspondiente al Poder Ejecutivo, aun cuando también los otros poderes del Estado posean una organización, necesaria no sólo para el desempeño de la función administrativa que puedan desarrollar sino fundamentalmente para el ejercicio de su actividad específica o predominante".<sup>23</sup>

27

<sup>&</sup>lt;sup>23</sup> Cassagne. **Op. Cit.** Pág. 317.

La centralización consiste en concentrar todo en un solo lugar, en una sola persona, concentrar en ella todos los poderes que nacen de una jerarquía administrativa, tales como el de mando, dirección, económico, de decisión, de disciplina, de revisión, revocación, delegación y avocación, estableciendo una jerarquía rígida para los demás órganos administrativos que se vayan creando, quienes quedarán supeditados al órgano central que está en la cúspide de tal jerarquía. No se les reconoce personalidad jurídica, pues forma parte del órgano superior por lo que no pueden adquirir derechos ni contraer obligaciones por sí mismas.

"Los órganos no están dotados de personalidad jurídica propia, e independiente de la personalidad jurídica estatal. Por el contrario, esos órganos se agrupan respecto de otros, se enlazan y unifican para la acción en situación de dependencia y subordinación, manteniendo entre sí una estricta relación jerárquica con diversos grados y niveles, pero siempre respetando las instrucciones y directivas que imparte el órgano superior, generalmente el jefe de Estado. El ejemplo típico es el ministerio".<sup>24</sup>

Otro sistema o de organización de la administración pública es la desconcentración, lo que significa que la concentración de competencia deja de estar concentrado en forma absoluta en el órgano superior, aquí se procede a crear órganos administrativos en la cual se le delega parte de la competencia, se le concede independencia técnica, pero siempre reservándose el órgano superior los demás poderes que nacen de la jerarquía administrativa.

<sup>&</sup>lt;sup>24</sup> Dromi. **Op. Cit.** Pág. 523.

El órgano administrativo desconcentrado carece de personalidad jurídica propia, no cuenta con patrimonio, ni recursos propios, tampoco toma decisiones políticas, simplemente realiza gestiones encomendadas por el órgano superior mediante disposiciones jurídicas, por lo que depende de dicho órgano, salvo para la toma de decisiones de carácter técnico para realizar las actividades encomendadas.

"Hay desconcentración cuando la ley confiere regular y permanentemente atribuciones a órganos inferiores dentro de la misma organización de una entidad pública. La procuración del Tesoro define la desconcentración como la atribución regular y permanente de determinadas competencias, que no implica dotar de personalidad jurídica ni patrimonio propio a un organismo subordinado de la administración centralizada".<sup>25</sup>

El siguiente sistema o técnica de organización de la administración pública es la descentralización, que consiste en crear órganos administrativos con personalidad jurídica propia para adquirir derechos y contraer obligaciones, también cuentan con independencia técnica, pero conservando el órgano concentrado algún poder sobre ellos, tales como el nombramiento de sus autoridades, la asignación de sus recursos, el establecimiento de directrices políticas para la realización de la actividad material designada por la ley, etc. lo que implica cierta intromisión en sus decisiones políticas, no existiendo así, una total independencia para la toma de decisiones aunque la intromisión es en un grado mínimo en comparación con los anteriores sistemas analizados.

<sup>&</sup>lt;sup>25</sup> Dromi. **Op. Cit.** Pág. 523.

En el considerando cuarto de la Ley General de Descentralización Decreto 14-2002 del Congreso de la República de Guatemala, establece: "Que la descentralización implica el traslado del poder de decisión política y administrativa del gobierno central hacia entes autónomos caracterizados por una mayor cercanía y relación con la población en cuanto a sus aspiraciones, demandas y necesidades, lo que produce espacios de participación nuevos y necesarios para el desarrollo y el fortalecimiento del sistema democrático, delegación de competencias para implementar políticas públicas que deben ser acompañadas de recursos y fuentes de financiamiento, acorde a los mandatos constitucionales y a los compromisos asumidos en el Acuerdo de Paz Firme y Duradera."

La autonomía como sistema o técnica de organización de la administración pública, consiste en crear órganos administrativos con total independencia del órgano centralizado, pues se trata de entidades con personalidad jurídica propia, cuenta con patrimonio, generan sus propios recursos, elijen a sus autoridades, dictan sus normas internas, son independientes en cuanto a las decisiones políticas que toman.

"Tiene lugar cuando el ordenamiento jurídico confiere atribuciones administrativas o competencias públicas en forma regular y permanente a entidades dotadas de personalidad jurídica, que actúan en nombre y por cuenta propios, bajo el control del poder ejecutivo. Por ejemplo, entes autárquicos, Banco Nación y Universidades Nacionales". <sup>26</sup>

一 四 一

<sup>&</sup>lt;sup>26</sup> Dromi. **Op. Cit.** Pág. 523.

"Los entes autónomos son aquellos que tienen su propia ley y se rigen por ella, se considera como una facultad de actuar en una forma independiente y además tiene la facultad de darse sus propias instituciones que le regirán y lo más importante el autofinanciamiento, sin necesidad de recurrir al presupuesto general del Estado. Además los entes autónomos deben contar con sus propios recursos, un patrimonio propio, independencia total del organismo centralizado y sin ningún tipo de control, pues no manejan fondos públicos, sino solo privativos".<sup>27</sup>

En Guatemala existen órganos administrativos que las leyes les da la calidad de ser entidades autónomas, sin embargo no reúnen los elementos para ser consideradas como tales, en algunos casos el nombramiento de sus autoridades dependen del órgano centralizado, como el Instituto Guatemalteco de Seguridad Social, la junta directiva tiene la intromisión de gobierno central, del Banco de Guatemala, de la Universidad de San Carlos, del Colegio de médicos y cirujanos de Guatemala.

En igual sentido la Universidad de San Carlos de Guatemala al amparo de la Constitución se trata de una entidad autónoma, sin embargo, no genera sus propios recursos, depende del aporte que por mandato constitucional le debe de hacer el gobierno central, con el riesgo de imponer condiciones para la asignación de dicho presupuesto, interfiriendo así en las decisiones políticas para la prestación del servicio público que le ha sido confiado. Por eso, algunos autores señalan como otro sistema o técnica de organización de la administración pública, las entidades semiautónomas.

<sup>&</sup>lt;sup>27</sup> Calderón Morales. Op. Cit. Pág. 247

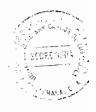

### 2.8. Los órganos administrativos

El Estado está conformado por una cantidad de órganos administrativos por cuyo conducto el Estado cumple con su fin supremo que es la realización del bien común, así lo señala el autor Calderón: "El órgano administrativo es el conducto, medio o el instrumento de que dispone el Estado, para manifestar su voluntad". 28

La finalidad del Estado de Guatemala, es la procuración del bien común, lo cual significa buscar el bienestar general de las personas mediante la satisfacción de sus necesidades básicas, los cuales consigue a través de los distintos órganos administrativos, a quienes les encomienda un servicio público determinado, tales como la necesidades de salud, educación, seguridad, alimentación, vivienda, trabajo, economía, etc.

#### 2.9. Clases de órganos administrativos

Señalar los órganos administrativos que existen sería una tarea sumamente extensa, pues tendríamos que mencionar a todos aquellos creados por la Constitución Política, de la República de Guatemala, de las leyes ordinarias, reglamentarias, desde los registros, direcciones, secretarias, ministerios, etc. así mismo se pueden dividir en entidades centralizadas, desconcentradas, descentralizadas y autónomas mismas que ya fueron desarrolladas, por lo que haremos únicamente mención de la clasificación tradicional que los dividen desde la perspectiva del fundamento normativo de su

<sup>&</sup>lt;sup>28</sup> **Ibíd.** Pág. 182.

realizan.

creación, al número de titulares que la componen y de acuerdo a su función que

Desde el origen normativo de su creación podemos dividirla en constitucionales e infraconstitucionales, esto depende si fueron creados por la ley suprema o por leyes ordinarias, así tenemos a la Universidad de San Carlos de Guatemala, el Instituto Guatemalteco de seguridad Social como órganos constitucionales; El Registro Nacional de las Personas, la Superintendencia de Administración Tributaria, como órganos infraconstitucionales.

La otra clasificación se refiere a la cantidad de personas individuales que están al frente del órgano administrativo como máxima autoridad, dividiéndolos en individuales y colectivos, así el ejecutivo, los ministerios o el Ministerio Público como órganos administrativos individuales, pues se trata de una sola persona individual la máxima autoridad; y colectivos las que está integrada por varias personas individuales, tales como la Corte Suprema de Justicia, el concejo municipal, el Directorio de la Superintendencia de Administración tributaria o la Junta Directiva del Instituto Guatemalteco de Seguridad Social.

En cuanto a la función que desempeñan los diferentes órganos los dividimos en: deliberativos, cuando son órganos administrativos encargados de tomar decisiones; ejecutivos si se encargan de ejecutar esas decisiones; consultivos cuando se encargan de realizan funciones de asesoría y de control, cuando realizan actividades de fiscalización.

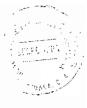

#### 2.10. Elementos de los órganos administrativos

Calderón citando a Dromi señala: "Existe diversidad en los elementos que los distintos autores, atribuyen al órgano administrativo. Dromi, expresa que los elementos del órgano administrativo son dos; en primer lugar el conjunto de competencias y en segundo término una persona física que titulariza su ejercicio".<sup>29</sup>

Efectivamente la administración pública se vale de cientos de personas individuales llamadas servidores públicos para poder realizar sus actividades, sin ellos las entidades serían entes totalmente abstractos, en cuanto a la competencia debe estar en ley o al menos apoyarse en principios, instituciones o doctrinas como ya anteriormente se examinó.

34

<sup>&</sup>lt;sup>29</sup> **Ibíd.** Pág. 174

### CAPÍTULO III

# 3. Jerarquía normativa

La actividad del ser humano debe ser regido por normas jurídicas para evitar que el más fuerte, astuto o inteligente se aproveche en beneficio propio de la inocencia, ignorancia o posición de los demás, por ello es necesario las normas jurídicas que actúan como límites para la convivencia, armonía y fraternidad entre los habitantes de un Estado.

Este conjunto de normas se le conoce como el ordenamiento jurídico o sistema jurídico, pues se trata de un grupo de leyes agrupadas por grado con la existencia de conexión armónica entre ellas, comenzando por la Constitución en el grado más alto, seguidas a continuación con las leyes ordinarias, posteriormente las normas reglamentarias hasta concluir con las normas individualizadas.

#### 3.1. Introducción

La importancia de la existencia de un sistema jurídico es la certeza, seguridad, claridad de las normas para que el Estado pueda exigir su cumplimiento a todos los habitantes, así como los habitantes tengan reglas claras de conducta, la incoherencia genera antinomias, caos, y confusión aprovechándose la sociedad, o en el peor de los casos la autoridad para abusar de su autoridad, sin embargo, si la contradicción fuera entre Las normas de grado diferente, se resuelve fácilmente por orden de jerarquía.

# 3.2. Constitución Política de la República de Guatemala y los Tratados Internacionales

La Constitución Política de la República de Guatemala, es la ley suprema de un Estado, dada por los propios habitantes a través de una Asamblea Nacional Constituyente en su representación, la finalidad es organizar jurídica, política, social, cultural, y de otras índoles similares a dicho Estado, estableciendo los derechos mínimos como limitación a los que ejercerán la autoridad, así como la organización de ese poder.

"Como elemento del Estado, es la organización de la unidad social a través del orden jurídico unitario, según expresión acuñada por Luis Sánchez Agesta. Esa unidad tiene su punto de partida en el conjunto de normas de carácter fundamental que forman la Constitución Política de un país, donde se establecen principios relacionados con el orden y con el régimen político imperante, cuya realización está en manos de funcionarios que ejercen el poder público". 30

La importancia de la Constitución Política de la República de Guatemala, es la de establecer los principios, valores, derechos a través de normas fundamentales y soberanas de carácter imperativa que deben someterse todas las personas que habitan en el Estado de Guatemala que va a regir, sean de derecho público, privado, individual, colectiva, nacionales o internacionales, con fin lucrativo o sin fines de lucro. Constituyendo el marco jurídico sobre las cuales deben dictarse las demás normas

<sup>&</sup>lt;sup>30</sup> Prado. **Op. Cit.** Pág. 75.

jurídicas, teniendo cuidado la entidad competente para dictar el resto de normas jurídicas sin contradecir cada una de sus disposiciones.

Para el Estado de Guatemala, se consideran como normas constitucionales la Constitución Política de la República de Guatemala del año 1985, pero a la par se encuentran otras leyes de rango constitucional, tal es el caso de la Ley de Emisión del Pensamiento creado mediante Decreto 9, de la Asamblea Nacional Constituyente de la República de Guatemala. Se trata de leyes constitucionales por mandato de la citada constitución política según el Artículo 35: "Es libre la emisión del pensamiento por cualesquiera medios de difusión, sin censura ni licencia previa. Este derecho constitucional no podrá ser restringido por ley o disposición gubernamental alguna. Quien en uso de esta libertad faltare al respeto a la vida privada o a la moral, será responsable conforme a la ley. Quienes se creyeren ofendidos tienen derecho a la publicación de sus defensas, aclaraciones y rectificaciones".

No constituyen delito o falta las publicaciones que contengan denuncias, críticas o imputaciones contra funcionarios o empleados públicos por actos efectuados en el ejercicio de sus cargos.

Los funcionarios y empleados públicos podrán exigir que un tribunal de honor, integrado en la forma que determine la ley, declare que la publicación que los afecta está basada en hechos inexactos o que los cargos que se les hacen son infundados. El fallo que reivindique al ofendido, deberá publicarse en el mismo medio de comunicación.

GEORETHEN A

La actividad de los medios de comunicación social es de interés público y éstos en ningún caso podrán ser expropiados por faltas o delitos en la emisión del pensamiento, no podrán ser clausurados, embargados, intervenidos, confiscados o decomisados, ni interrumpidos en su funcionamiento las empresas, los talleres, equipo, maquinaria y enseres de los medios de comunicación social.

Es libre el acceso a las fuentes de información y ninguna autoridad podrá limitar ese derecho.

La autorización, limitación o cancelación de las concesiones otorgadas por el Estado de Guatemala a las personas, no pueden utilizarse como elementos de presión o coacción para limitar el ejercicio de la libre emisión del pensamiento. Un jurado conocerá privativamente de los delitos o faltas a que se refiere este artículo.

Todo lo relativo a este derecho constitucional se regula en la ley constitucional de libre emisión del pensamiento.

Los propietarios de los medios de comunicación social, deberán proporcionar cobertura socioeconómica a sus reporteros, a través de la contratación de seguros de vida."

Otra ley constitucional es la ley de Orden Público, creada mediante Decreto 7, de la Asamblea Nacional Constituyente de la República de Guatemala, misma que es impuesta por la Constitución Política, en el Artículo 139 como una Ley Constitucional al indicar: "Todo lo relativo a esta materia, se regula en la Ley Constitucional de Orden

Público. La ley de Orden Público, no afectará el funcionamiento de los organismos del Estado de Guatemala y sus miembros gozarán siempre de las inmunidades y prerrogativas que les reconoce la ley; tampoco afectará el funcionamiento de los partidos políticos".

La Ley de Orden Público, establecerá las medidas y facultades que procedan, de acuerdo con la siguiente gradación:

- a) Estado de prevención;
- b) Estado de alarma;
- c) Estado de calamidad pública;
- d) Estado de sitio; y
- e) Estado de guerra.

La siguiente ley constitucional es la ley Electoral y de Partidos Políticos creada mediante decreto 1-85 por la Asamblea Nacional Constituyente para regular las organizaciones políticas, autoridades y órganos electorales, así como el ejercicio del voto (sufragio) y el proceso electoral, que según el Artículo 223 de la Constitución Política de la República de Guatemala debe ser regulada por una ley constitucional: "El Estado garantiza la libre formación y funcionamiento de las organizaciones políticas y sólo tendrán las limitaciones que esta Constitución y la ley determinen".

Todo lo relativo al ejercicio del sufragio, los derechos políticos, organizaciones políticas, autoridades y órganos electorales y proceso electoral, será regulado por la ley constitucional de la materia.

Una vez hecha la convocatoria a elecciones, queda prohibido al Presidente de la República de Guatemala, a los funcionarios del Organismo Ejecutivo, a los alcaldes y a los funcionarios municipales hacer propaganda respecto de las obras y actividades realizadas." La última ley constitucional es la ley de Amparo, Exhibición Personal y de Constitucionalidad, instituida como norma superior para desarrollar las garantías constitucionales establecidas en la ley, así lo establece el Artículo 276: "Una ley constitucional desarrollará lo relativo al amparo, a la exhibición personal y a la constitucionalidad de las leyes".

Todas estas leyes conforman las normas constitucionales, como leyes superiores del ordenamiento jurídico, por lo que de ninguna disposición de rango inferior puede contradecir sus textos constitucionales, sin embargo, también es importante señalar los tratados o convenios internacionales en materia de derechos humanos prevalecen sobre el derecho interno, lo que lo colocaría un grado debajo de la Constitución, pero encima de todas las leyes ordinarias. El Artículo 46 de la citada Constitución: "Se establece el principio general de que, en materia de derechos humanos, los tratados y convenciones aceptados y ratificados por Guatemala, tienen preeminencia sobre el derecho interno".

#### 3. Leyes ordinarias

Las leyes ordinarias es la siguiente categoría en el sistema jurídico de un Estado, es creada por el Congreso de la República de Guatemala en uso de su potestad legislativa, sin embargo existen otras normas con la misma categoría que no son

creada por el Congreso de la República de Guatemala en uso de su potestad legislativa, sin embargo existen otras normas con la misma categoría que no son creadas por el Congreso, sino por el ejecutivo a través del Jefe de Estado, normalmente ocurre en los llamados gobiernos de facto o de hecho en los cuales las funciones ejecutivos y legislativas se concentra en el poder ejecutivo, así es como nace la división entre leyes formales y materiales.

"Toma el nombre de ley toda manifestación de voluntad del poder legislativo ajustada en su ejecución a las reglas, procedimientos y formalidades exigidas para la formación y sanción de las leyes en la Constitución. Pero no todos los actos que revisten las formas externas de la ley lo son por su contenido o materia, y eso ha dado lugar a una clasificación que distingue a las leyes materiales de las leyes formales". 31

Se consideran leyes formales todas aquellas que emanan exclusivamente del Organismo Ejecutivo a través del Congreso de la República, tales como la ley de lo Contencioso Administrativo dictado mediante Decreto 119-96, la ley de Contrataciones del Estado, creado mediante Decreto 57-92, el Código Municipal Decreto 12-2002, La ley de Bancos y Grupos Financieros Decreto 19-2002, ley de Derechos de Autor y Derechos Conexos Decreto 33-98, ley de Propiedad Industrial Decreto 57-2000, el Código Penal Decreto 17-73, por mencionar algunas.

Las leyes materiales son normas ordinarias que emanan de un órgano incompetente para dictar leyes en un sistema de gobierno republicano y democrático, como el caso

<sup>&</sup>lt;sup>31</sup> Sánchez Viamonte, Carlos. **Manual de derecho constitucional.** Pág. 287.

del Organismo Ejecutivo, tales como el Código Civil Decreto Ley 106, que fue dictado por el Jefe del Gobierno de la República de Guatemala, Enrique Peralta Azurdia, en igual sentido el Código Procesal Civil y Mercantil, que fue impuesto mediante el Decreto Ley 107 del mismo Jefe de Gobierno de la República de Guatemala.

Por su parte la Constitución Política de la República de Guatemala, establece en el Artículo 16 de las disposiciones transitorias y finales: "Se reconoce la validez jurídica de los decretos-leyes emanados del Gobierno de la República a partir del 23 de marzo de 1982, así como a todos los actos administrativos y de gobierno realizados de conformidad con la ley a partir de dicha fecha".

## 3.4. Normas reglamentarias

"El reglamento es otra fuente formal y directa del Derecho Administrativo.

Cuantitativamente, es la más importante y cualitativamente, la mayor de las veces, la más técnica, se llama reglamento a toda norma escrita dictada por la Administración".

"Son los reglamentos actos unilaterales de voluntad de la administración pública que contiene normas jurídicas generales y obligatorias que regulan situaciones impersonales, abstractas u objetivas y que producen efectos generales. Son normas jurídicas dictadas por la Administración y con valor subordinado al de la ley". 33

<sup>33</sup> lbíd.

<sup>&</sup>lt;sup>32</sup> Morales Aguilar de Fernández, María Regina. **Manual de derecho administrativo.** Pág. 85.

Los reglamentos no pueden ser dictados por cualquier órgano administrativo, únicamente aquellos que la ley y la doctrina se los permiten, tal es el caso del organismo ejecutivo a través del presidente de la República que, por mandato constitucional puede dictar las normas que sea necesaria para velar por el estricto cumplimiento de la ley y lograr su cometido, o en el caso de los municipios por tratarse de entidades autónomas.

La Constitución Política de la República de Guatemala, preceptúa en el Artículo 183, la facultad del Presidente de la República de Guatemala al dictar las disposiciones jurídicas de carácter general: "Son funciones del Presidente de la República":

- a) Cumplir y hacer cumplir la Constitución y las leyes;
- b) Proveer a la defensa y a la seguridad de la Nación, así como a la conservación del orden público;
- c) Ejercer el mando las fuerzas armadas de la Nación con todas las funciones y atribuciones respectivas;
- d) Ejercer el mando de toda la fuerza pública;
- e) Sancionar, promulgar, ejecutar y hacer que se ejecuten las leyes, dictar los decretos para los que estuviere facultado por la Constitución, así como los acuerdos, reglamentos y órdenes para el estricto cumplimiento de las leyes sin alterar su espíritu;
- f) Dictar las disposiciones que sean necesarias en los casos de emergencia grave o de calamidad pública, debiendo dar cuenta al Congreso en sus sesiones inmediatas.

Al analizar el presente artículo vemos la importancia que la Constitución Política de la República de Guatemala le atribuye al Presidente, que son fundamentales tomando en

cuenta que no debe de alterar el espíritu de las leyes, pero que le da los lineamientos y estructuras para poder cumplir sus funciones como corresponde por mandato legal.

#### 3.5. Disposiciones legales que se relacionan con el uso del agua

La única norma que legítimamente regula el aprovechamiento y uso del agua, es la Constitución Política de la República de Guatemala en su Artículo 121 inciso b) que establece: "b) Todas las aguas son bienes de dominio público, inalienables e imprescriptibles. Su aprovechamiento, uso y goce, se otorgan en la forma establecida por la ley, de acuerdo con el interés social. Una ley específica regulará esta materia".

Como se puede observar, la Constitución Política de la República de Guatemala únicamente establece el derecho y por el principio de reserva de la ley, por esa razón una ley podría regular dicha disposición excluyendo cualquier otro tipo de norma jurídica, el código civil dentro del capítulo V, del título II, del libro II, contiene un apartado relativo al uso del agua, pero lo hace desde el punto de vista privado, resultando incompatible con los textos de la citada Constitución. Así mismo, existe el Decreto 17-2014 del Congreso de la República, pero únicamente adopta una política educacional sobre la importancia del agua, sin que sea una ley que desarrolle su uso y aprovechamiento.

#### 3.6. Servicios públicos

÷.

Como se ha mencionado anteriormente, en la presente investigación, sea por mandato

constitucional el Estado de Guatemala se organiza para proteger al ser humano, su fin supremo es la realización del bien común, los cuales se logran en el grado que se satisface las principales necesidades de la población mediante los servicios públicos prestados a través de los órganos administrativos competentes.

#### 3.7. Definición

"Los servicios públicos son el conjunto de actividades y prestaciones permitidas, reservadas o exigidas a las administraciones públicas por la legislación en cada Estado, y que tienen como finalidad responder a diferentes imperativos del funcionamiento social, y, en última instancia, favorecer la realización efectiva de la igualdad y del bienestar social. Suelen tener carácter gratuito, ya que los costos corren a cargo del Estado (gasto público). Tienen una presencia especialmente significativa en los países de economía mixta que siguen modelos político-económicos como el Estado social o Estado del bienestar, y de forma muy diferente, en el Estado socialista. Genéricamente, un servicio es la actividad desarrollada por una institución pública o privada con el fin de satisfacer una necesidad social determinada".<sup>34</sup>

#### 3.8. Características

El Estado realiza a través de sus órganos administrativos cientos de actividades, como las funciones administrativas, legislativas, jurisdiccionales, actos administrativos, hechos administrativos, actividades de comercio, así como la prestación de servicios

https://es.wikipedia.org/wiki/Servicio\_p%C3%BAblico (Consultado: 2 de enero de 2017).

públicos entre otros, por lo que es importante establecer las características de ésta última actividad Estatal para distinguirlos de los demás.

La continuidad de un servicio público es una de sus características más importantes, pues el Estado de Guatemala debe prestarlo sin interrupciones, las necesidades de la población es de todos los días, sin importar horarios o días de asueto, las personas necesitan gozar de seguridad, buena salud, de educación, de trabajo, etc. para poder desarrollarse como seres humanos, los cuales no deben quedar en suspenso por inactividad e la administración pública, inclusive algunas entidades que prestan servicios públicos esenciales tienen prohibido holgar, tal es el caso de la Policía Nacional Civil no podrían suspender sus labores, pues causaría graves perjuicios irreparables a la población si dejasen de prestar el servicio público de seguridad.

"Dada la naturaleza y trascendencia de las necesidades colectivas que satisfacen, los servicios públicos deben prestarse en todo momento en forma continua, ininterrumpida. La paralización de los servicios públicos puede acarrear grave daño a la colectividad y por ello se sanciona severamente todo acto tendiente a su interrupción parcial o total. La huelga en los servicios públicos está prohibida o por lo menos limitada. Además, suele castigarse penalmente a quienes cometen actos perjudiciales a dichos servicios. Por las misma razones el embargo de los bienes afectados a servicios públicos no impiden que continúen funcionando". 35

La regularidad del servicio público es otra característica que la distingue, pues se trata

<sup>35</sup> Savaqües Laso. **Op. Cit.** Pág. 84.

de la regulación por el ordenamiento jurídico la prestación del mismo, se trata de una actividad de la administración pública basada en ley como un elemento esencial en un Estado de derecho para establecer la competencia administrativa del órgano que debe prestar la actividad material.

"El desarrollo del constitucionalismo determinó con posterioridad los alcances precisos de la concepción dentro del modelo occidental. El Estado de Derecho significó básicamente, a partir de entonces, un régimen en el cual el derecho preexiste a la actuación de la Administración y la actividad de ésta se subordina al ordenamiento jurídico; conjuntamente, los derechos fundamentales de las personas se hallan plenamente garantizados y existen tribunales independientes para juzgar las contiendas". 36

Así mismo, la igualdad es característica esencial en la prestación del servicio público, el Estado debe prestarlo a todas las personas que habitan el territorio, sin distinción de ninguna clase, señala en el Artículo 4 de la Constitución Política: "En Guatemala todos los seres humanos son libres e iguales en dignidad y derechos. El hombre y la mujer, cualquiera que sea su estado civil, tienen iguales oportunidades y responsabilidades. Ninguna persona puede ser sometida a servidumbre ni a otra condición que menoscabe su dignidad. Los seres humanos deben guardar conducta fraternal entre sí".

"Significa la igualdad de trato en la prestación de los servicios públicos es el derecho

<sup>&</sup>lt;sup>36</sup> Cassagne **Op. Cit.** Pág. 113.

de exigir y recibir el servicio en la igualdad o analogía de condiciones, sin discriminación, ni privilegio". 37

Deriva del principio constitucional de igualdad ante la ley (art. 4, C.P.R.G.). La igualdad de trato para los usuarios de un determinado servicio es regla general que no admite excepciones, cualquiera que sea la naturaleza del servicio de que se trate. La Constitución Política de la República de Guatemala, indica expresamente que los consumidores y usuarios de bienes y servicios tiene derecho a condiciones de trato equitativo y digno.

En cuanto a la obligatoriedad del servicio público, se deriva de la ley superior, pues por mandato constitucional el Estado de Guatemala está forzado a prestar los servicios públicos, para alcanzar el bien común, mediante la satisfacción de sus necesidades realizando un conjunto de actividades técnicas, a través, de los órganos administrativos, con ello el Estado de Guatemala, cumple además de su fin supremo con sus deberes fundamentales de poder asegurar a sus habitantes la protección de sus derechos fundamentales, como lo son la vida, la integridad de su persona, la seguridad, la justicia, la paz, la libertad, etc.

"La obligatoriedad es otra de las características esenciales del servicio público y esto significa que el Estado tiene la obligación de prestar o garantizar el servicio público, en este caso no debe de haber discriminación para la prestación del servicio, quien presta el servicio público tiene la obligación de prestarlo a todos y no existe la

<sup>&</sup>lt;sup>37</sup> Dromi. **Op. Cit.** Pág. 624.

posibilidad de negar la prestación del mismo". 38

Así mismo, el servicio público debe ser general a manera que toda la población pueda hacer uso de el, la Constitución Política de la República de Guatemala ordena como sistema o técnica de organización de la administración pública la descentralización, dividiendo la administración del territorio del Estado en regiones, departamentos y municipios, así lo establece el Artículo 224 de dicho cuerpo legal: "El territorio de la República se divide para su administración en departamentos y éstos en municipios".

Sin embargo, cuando así convenga a los intereses de la Nación, el Congreso podrá modificar la división administrativa del país, estableciendo un régimen de regiones, departamentos y municipios, sin menoscabo de la autonomía municipal.

"Esta es otra de las características fundamentales del servicio público, esta ataña a que todo el habitante tiene derecho a usar los servicios públicos, de acuerdo a las normas que rigen a estos. Para que el usuario pueda utilizar el servicio no es necesario un acto del Estado, bastando con una manifestación de voluntad del mismo". 39

# 3.9. Clases de servicios públicos

Existe innumerable clasificación de los servicios públicos indicados por la doctrina, desde servicios públicos esenciales, no esenciales, directos, indirectos, permanentes,

<sup>38</sup> Calderón Morales. **Op. Cit.** Pág. 373.

http://www.monografias.com/trabajos33/servicios-publicos/servicios-publicos.shtml#caracteres (Consultado: 15 de febrero de 2017).

no permanentes, nacionales, regionales, departamentales, municipales, centralizados, desconcentrados, descentralizados, autónomos, obligatorios, facultativos, sociales, culturales, educativos, de seguridad, etc. Para efectos de la presente investigación se analizará los más sobresalientes según la doctrina.

Por su ámbito territorial, los servicios públicos se dividen en: nacionales, regionales, departamentales y municipales, esta clasificación corresponde al ámbito geográfico en donde se presta un servicio público, así el nacional, se prestaría en todo el territorio nacional; el regional la prestación del servicio público es a nivel de región, en Guatemala son ocho regiones; el departamental será como ámbito geográfico, si el servicio público se presta en un área que abarca un departamento; y el municipal el que se presta en el ámbito geográfico del territorio municipal. Es decir, la prestación del servicio público se hará de acuerdo a la división administrativa territorial de un Estado; así como las instituciones públicas creadas por competencia territorial.

"En función de las personas públicas que los tienen a su cargo, puede distinguirse los servicios públicos nacionales, municipales y mixtos. Los primeros son los que corresponden al Estado y demás personas públicas con competencia en todo el territorio nacional; los segundos, los que están a cargo de gobiernos departamentales; y los últimos, los que interesan simultáneamente a dos o más personas públicas. En los países donde existen otras personas públicas territoriales, necesario modificar la clasificación admitiendo servicios estaduales, provinciales, etc". 40

<sup>&</sup>lt;sup>40</sup> Sayagües Laso. **Op. Cit.** Pág. 83.

La siguiente clasificación se refiere la entidad pública o privada que presta el servicio público, dividiendo en servicios públicos directos o indirectos. Los primeros cuando son prestados por las instituciones del Estado, tal es el caso de la seguridad ciudadana que es prestado por la Policía Nacional Civil; lo segundo, se trata de aquellos servicios públicos que son prestados por entidades particulares con autorización del Estado, tal es el caso en Guatemala de las licencias de conducir que es prestado por la entidad Maycom S. A.; cuando debía hacerlo el Estado de Guatemala a través del Ministerio de Gobernación, sin embargo, a través de un contrato de concesión el Estado de Guatemala permite al particular trasladarle la prestación de un servicio público.

"También suele distinguirse los servicios públicos propios e impropios, según que la actividad compete a una entidad estatal o a los particulares. Pero creemos que las actividades denominadas servicios públicos impropios merecen otro nombre, pues presentan diferencias fundamentales con los servicios públicos".<sup>41</sup>

Así mismo, los servicios públicos se clasifican en esenciales y no esenciales o secundarios, esta clasificación corresponde a la importancia del servicio público, los esenciales son aquellos que no deben dejar de prestarse por ningún motivo, porque de hacerlos se pondría en riesgo inminente la vida y seguridad de las personas, tales como la seguridad, la salud, la alimentación, servicio de agua potable o la vivienda; los secundarios o no esenciales son para aquellos servicios públicos que si se dejan de prestarlos no ponen en peligro la vida de las personas, sin que por ello dejan de ser importantes para el desarrollo integral de los habitantes, entre ellas, la licencia de

<sup>&</sup>lt;sup>41</sup> Sayagües Laso. **Op. Cit.** Pág. 84.

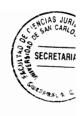

conducir, correos, paseos, actividades culturales, etc.

Se discute en la doctrina cuales son los servicios públicos esenciales y cuáles son los secundarios, pues para algunos autores todos son esenciales.

Sin embargo en Guatemala se establece el tema de regular la huelga para todos los trabajadores del Estado de Guatemala, estableciendo limitaciones para el ejercicio de ese derecho para algunos servidores públicos de entidades centralizadas, descentralizadas o autónomas por tratarse de actividades que se desarrollan dentro de los llamados servicios públicos esenciales, mismos que se encuentran regulados por la ley de Sindicalización y Regulación de la Huelga de los Trabajadores del Estado según Decreto 71-86 del Congreso de la República de Guatemala.

#### 3.10. Servicios públicos municipales

Los servicios públicos municipales, son aquellos prestados por las entidades locales que conforman parte de un municipio, especialmente por cada municipalidad correspondiente al territorial municipal, misma que está conformado por aldeas, caseríos, parajes, cantones, barrios, zonas, colonias, lotificaciones, parcelas entre otras, a ellas se les aplica las disposiciones anteriormente vistas acerca de los servicios públicos, la única diferencia es que los presta como ya se indicó por las entidades municipales a nivel municipal.

Las características propias de los servicios públicos municipales deben ser reguladas,

eficaz, continua, oneroso y a nivel municipal, según se puede extraer del Artículo 72 de citado Código Municipal al establecer: "El municipio debe regular y prestar los servicios públicos municipales de su circunscripción territorial y, por lo tanto, tiene competencia para establecerlos, mantenerlos, ampliarlos y mejorarlos, en los términos indicados en los artículos anteriores, garantizando un funcionamiento eficaz, seguro y continuo y, en su caso, la determinación y cobro de tasas y contribuciones equitativas y justas. Las tasas y contribuciones deberán ser fijadas atendiendo los costos de operación, mantenimiento y mejoramiento de calidad y cobertura de servicios.

Los municipios y demás entidades locales están al servicio de los vecinos, la prestación del servicio público municipal debe ser eficaz y eficiente, evitando la concentración del servicio, pero debe observarse la participación ciudadana, así lo establece el Artículo 5. del Código Municipal: "Servicio a los intereses públicos. Los municipios y otras entidades locales sirven a los intereses públicos que les están encomendados y actúan de acuerdo principios eficacia. eficiencia, con los de descentralización, desconcentración y participación comunitaria, con observancia del ordenamiento jurídico aplicable".

### 3.11. Autonomía de los municipios

Por mandato constitucional, los municipios son entidades autónomas, que tienen personalidad jurídica, eligen a sus propias autoridades, cuenta con patrimonio, generan sus recursos, capaces de dictar sus propias normas internas, así lo señala el Artículo 253 de la Constitución Política de la República de Guatemala: "Los municipios de la

República de Guatemala son instituciones autónomas. Entre otras funciones les corresponde":

- a) Elegir a sus propias autoridades;
- b) Obtener y disponer de sus recursos; y
- c) Atender los servicios públicos locales, el ordenamiento territorial de su jurisdicción y el cumplimiento de sus fines propios.

Para los efectos correspondientes emitirán las ordenanzas y reglamentos respectivos. Pero como ya se analizó al abordar el tema de los sistemas o técnicas de organización de la administración pública, técnicamente no son autofinanciables, aunque generen sus propios recursos, no son suficientes para sostenerse, por lo que depende del financiamiento del gobierno central, quien aprovechará cualquier oportunidad para interferir en sus decisiones.

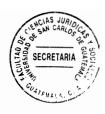

# **CAPÍTULO IV**

# 4. Causas de desigualdad en el uso y aprovechamiento del agua para prevenir conflictos en la población

El aprovechamiento en beneficio de unos para el perjuicio de muchos, la desigualdad en las tarifas, así como la desviación de los causes de los ríos para beneficios de particulares con fines comerciales, uso irracional y desproporcional de acuerdo a las necesidades, convirtiéndose en una verdadera anarquía e ingobernabilidad en la administración del uso del vital líquido como es el agua, inclusive la existencia de poblados que no tienen acceso a este servicio público esencial, vital, para la subsistencia del ser humano y para el desarrollo integral de la persona, como valores máximos en un Estado el cual es democrático, como lo es el Estado de Guatemala.

# 4.1. Causas de conflictividad por el uso del agua en Guatemala

Las causas que provocan conflicto por el uso del agua se pueden señalar, la falta de interés en los diputados que conforma el Congreso de la República de Guatemala, para decretar la ley que regule el uso y aprovechamiento del agua, ordenada por la Constitución Política de la República de Guatemala en el multicitado Artículo 127, al imponer la regulación del vital líquido a través de una norma jurídica: "Todas las aguas son bienes de dominio público, inalienables e imprescriptibles. Su aprovechamiento, uso y goce, se otorgan en la forma establecida por la ley, de acuerdo con el interés social. Una ley específica regulará esta materia".

Sumado a eso está la contaminación de los ríos, tales como el del río de la Pasión y las Vacas, el primer río provoco la muerte de toneladas de peces en el año 2015; la segunda por la aguas negras que trasporta. "Ha pasado más de un año de la mortandad de peces registrada el siete de junio del 2015 en el río la Pasión, Petén, la cual afectó más de 185 kilómetros río abajo desde el foco de contaminación, que fue catalogada como ecocidio por las autoridades, y aún se desconoce qué o quiénes lo provocaron; la investigación avanza de forma lenta".<sup>42</sup>

Mucha gente vive de la pesca, por trabajo o por alimentación, la contaminación de un río no afecta solamente a las personas de manera directa, sino indirectamente, la muerte de peces provocado por ríos contaminados induce la falta de alimentación, alimentación contaminada, enfermedad, hambre, lo que atenta contra la salud, la vida, la integridad física de las personas, lo cual es un problema que perjudica a todos los habitantes del territorio nacional.

Otro río contaminado que inclusive provocó una denuncia internacional por parte de Honduras fue la contaminación del río Motagua, "El Ministerio de Ambiente y Recursos Naturales (Marn) busca evitar que el alcalde de Omoa, Honduras, Ricardo Alvarado, interponga una denuncia en contra del Estado de Guatemala por la contaminación del río Motagua. Por esa razón, la citada cartera ministerial urgió a las autoridades de 19 municipalidades que ensucian directamente el caudal, a implementar proyectos de saneamiento. El 19 de agosto último, en una reunión sostenida en Zacapa, se pidió a

<sup>&</sup>lt;sup>42</sup> http://www.prensalibre.com/guatemala/justicia/ministerio-de-ambiente-sanciono-a-repsa (Consultado: 27 de enero de 2017).

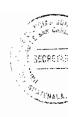

los jefes ediles y concejales que desarrollen programas educativos para prevenir el deterioro del río Motagua con desechos sólidos particularmente plásticos". 43

Además, la citada página de Prensa Libre señaló otros ríos contaminados, como el lago de Atitlán, el de Güija, las lagunas de Ayarza, al señalar: "El director del Insivumeh explicó que los estudios realizados en los lagos de Atitlán, Sololá, y de Güija, en Jutiapa, así como las lagunas de Ayarza, en Santa Rosa, y San Cristóbal Verapaz, en Alta Verapaz, han evidenciado grados de contaminación en algunas áreas. Personal de la Unidad de Hidroquímica del Insivumeh narró que durante una inspección que hicieron en la laguna de Lemoa, Quiché, fueron retenidos por los pobladores y no se les permitió continuar con los estudios para determinar si el agua era nociva para la salud.

Para el caso del lago de Atitlán, el problema es mayor porque está rodeado de varios municipios, las disposiciones que dicte una municipalidad para evitar que contaminen el lago por bañarse en ella, lavar ropa, tirar basura, tirar desechos plásticos, etc. no sería suficiente, porque se necesitaría de una coordinación entre todas las municipalidades para emitir dicha disposición, poco ayudaría que un municipio evite que se contamine el lago, si los vecinos de otro municipio siguen con dicha práctica, eso sin mencionar el principio de reserva de ley para la regulación del uso del agua.

Recientemente causó noticia en el año 2016, la contaminación del río las Vacas en el

<sup>.&</sup>lt;sup>43</sup> http://www.prensalibre.com/guatemala/comunitario/contaminacion-de-rio-motagua-origina-reclamo-de-honduras (Consultado: 27 de enero de 2017).

municipio de Chinautla, departamento de Guatemala, provocada por basuras provenientes de la ciudad de Guatemala, la República indica: "El río Las Vacas es un ejemplo de contaminación en Guatemala. Allí los arroyos y ríos crecen, y el agua no fluye con normalidad por la gran cantidad de desechos que se acumulan en sus cauces. La basura se convierte en foco de infección para la propagación de enfermedades diarreicas, respiratorias y de la piel, las cuales son muy comunes en la

temporada de Iluvias".44

Este año 2017 aparece la noticia de que probablemente por parte de la población el río Los Esclavos en Chiquimulilla, Santa Rosa, está contaminado, dicha labor en contraste con los años anteriores el río estaba cristalino y limpio, así lo señala la multicitada página Prensa Libre: "David Morales, residente del lugar, dijo que hace varios años el río lucía limpio y se bañaban en él con toda confianza, era fácil encontrar peces y cangrejos, pero en la actualidad esto ha cambiado, y el Ministerio de Ambiente no sanciona a los responsables, señaló. Armando Ramírez, expuso que los peces muertos son de una especie que no se produce en ese afluente y es probable que murieron en un vivero privado y el dueño los fue a tirar a la ribera de Los Esclavos; aunque no se reconoció que el río está contaminado". 45

A lo anterior se suma la sobrepoblación, así como el uso irracional por aquellos que tienen el privilegio de contar con este vital liquido, provoca aun mayor escases agua, y para ajustar la falta de normativa hace que, la administración sea por parte de

http://www.republicagt.com/multimedia/contaminacion-en-rio-las-vacas/ (Consultado: 27 de enero de 2017).

http://www.prensalibre.com/guatemala/santa-rosa/crece-polucion-en-rio-los-esclavos (Consultado: 20 de enero de 2017).

particulares para fines lucrativos, el aprovechamiento por pocos en perjuicio de muchos, lo cual está provocando conflictividad en la población guatemalteca, con grave riesgo para la existencia de la humanidad, hoy en día existen poblados que tiene conflicto por nacimientos de agua, también la existencia latentemente del calentamiento global, lo que en futuro no muy lejano podría provocar la extinción de la humanidad.

### 4.2. Legitimidad de las empresas privadas para el suministro de agua

Los comerciantes son personas individuales o jurídicas que en nombre propio y con fines de lucro, ejercen algunas de las actividades que regula el Articulo 2 del Código de Comercio de Guatemala, Decreto 2-70 del Congreso de la República: "Son comerciantes quienes ejercen en nombre propio y con fines de lucro, cualesquiera actividades que se refieren a lo siguiente":

- 1º. La industria dirigida a la producción o transformación de bienes y a la prestación de servicios.
- 2º. La intermediación en la circulación de bienes y a la prestación de servicios.
- 3º. La Banca, seguros y fianzas.
- 4°. Las auxiliares de las anteriores.

En Guatemala, toda persona tiene derecho a hacer lo que la ley no le prohíbe, no está obligado a acatar órdenes que no estén basadas en ley y emitidas conforme a ella. Así lo señala el Artículo 5 de la Constitución Política de la República de Guatemala: "Toda persona tiene derecho a hacer lo que la ley no prohíbe; no está obligada a acatar

órdenes que no estén basadas en ley y emitidas conforme a ella. Tampoco podrá ser perseguida ni molestada por sus opiniones o por actos que no impliquen infracción a la misma".

Así mismo, se reconoce la libertad de industria, de comercio y de trabajo, salvo que por motivos sociales o de interés nacional sean limitados por la ley, así lo establece el Artículo 43 de la Constitución Política de la República de Guatemala: "Se reconoce la libertad de industria, de comercio y de trabajo, salvo las limitaciones que por motivos sociales o de interés nacional impongan las leyes." Como ya se indicó anteriormente, actualmente en Guatemala no existe normativa que regule el uso y goce del agua, que por mandato constitucional debe ser mediante una ley, lo que implica la libertad de los particulares de usar y aprovechar el agua a su conveniencia por falta de una normativa.

### 4.3. La legitimidad de las empresas públicas para el suministro de agua

El Estado de Guatemala y sus entidades pueden ejercer el comercio, aunque no se consideren comerciantes, así lo establece el Artículo 13 del Código de Comercio de Guatemala: "El Estado, sus entidades descentralizadas: autónomas o semiautónomas, las municipalidades y, en general, cualesquiera instituciones o entidades públicas, no son comerciantes, pero pueden ejercer actividades comerciales, sujetándose a las disposiciones de este Código, salvo lo ordenado en leyes especiales".

Sin embargo, la regulación del agua, debe ser exclusivamente basada en una ley, por

mandato del Artículo 127 de la Constitución Política de la República de Guatemala, el uso y goce que se otorga en la forma establecida por la ley, se debe de indicar al respecto que la Corte de Constitucionalidad ha señalado: "Este artículo regula el uso, goce y aprovechamiento de todas las aguas, reservando que será una ley la que se encargará de su desarrollo". La reserva legal ahí contenida, dada su claridad no da lugar a interpretación diversa que haga pensar que está permitido constitucionalmente a través de cualquier disposición de observancia general emanada del órgano competente del Estado y mediante el proceso legislativo establecido en la Constitución, que se regulará esta materia, y cualquier disposición que no tenga esa fuente, contradice el mandato constitucional, y deberá dejar de tener vigencia por ese motivo. El hecho de que, a la presente fecha, no exista una ley en ese sentido, no faculta a cualquier órgano a suplirla de alguna forma, porque ello no solo viola el artículo 127 relacionado sino también el 157 de la Constitución, toda vez que invade la esfera de competencia del poder legislativo...<sup>146</sup>

En consecuencia, si bien es cierto que las entidades del Estado pueden ejercer las actividades mercantiles, también lo que es cierto que el uso y goce del agua debe ser basada en ley, debido a la falta de normativa no le autoriza a ninguna entidad, incluyendo a las municipalidades a regular dicho servicio, menos con fines de lucro que perjudique a los más vulnerables en la sociedad como sucede actualmente con algunas municipalidades, que afectan sin importar los conflictos que se generan lo que provoca una verdadera anarquía al no existir normativa que establezca los lineamientos, parámetros y disposiciones para que el Estado pueda prestar este servicio público a

<sup>&</sup>lt;sup>46</sup> Constitución comentada. Gaceta No. 37, expediente 598-94, página 37, sentencia 26-09-95

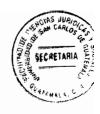

toda la comunidad.

## 4.4. Análisis de proyectos de ley para regular el servicio público de suministro de agua

Según la página de Prensa Libre desde 1990 hasta la fecha se han presentado 12 proyectos de ley para regular el uso y goce del Agua: "Desde 1990 hasta este año la dirección legislativa del Congreso ha recibido 12 iniciativas de ley que pretenden regular el uso de los recursos hídricos. Diez han provenido de diputados y dos de los gobiernos de Marco Vinicio Cerezo y Álvaro Arzú. Todas fueron remitidas a comisiones: dos obtuvieron dictamen desfavorable; una, a favor y del resto no hay registro".

Efectivamente existen varias iniciativas de ley presentadas al Congreso de la República de Guatemala para regular el uso y goce del agua, la última que se ha conocido es la iniciativa 5095, misma que fue conocida por el pleno el seis de julio de 2016, dicha iniciativa pretende aprobar la ley General de Aguas, siendo ponentes los diputados Edgar Raúl Reyes Lee, Carlos Santiago Nájera y José Inés Castillo, el proyecto cuenta con una propuesta total de 24 Artículos. La Constitución Política de la República de Guatemala reconoce el derecho de huelga para los trabajadores del Estado, excepto para los servicios que son públicos esenciales que no deben ser perjudicados, así lo señala en el segundo párrafo del Artículo 116; "... Se reconoce el derecho de huelga de los trabajadores del Estado y sus entidades descentralizadas y autónomas. Este derecho únicamente podrá ejercitarse en la forma que preceptúe la ley de la materia y en ningún caso deberá afectar la atención de los servicios públicos.

esenciales." Por su parte, el Artículo 4 de la ley de Sindicalización y Regulación de la Huelga de los Trabajadores del Estado según Decreto 71-86 del Congreso de la República de Guatemala preceptúa en su literal d); los servicios públicos considerados esenciales, estableciendo entre ellos el suministro de agua: "...d) Para los fines de lo establecido en la Constitución Política de la República de Guatemala, se declaran servicios públicos esenciales los siguientes":

- d.1) Hospitales, centros y puestos de salud, así como servicios de higiene y aseo públicos;
- d.2) Servicio telefónico, de aeronavegación, telegráfico y de correo;
- d.3) Administración de justicia y sus instituciones auxiliares;
- d.4) Transporte público urbano y extraurbano estatal o municipal de todo tipo;
- d.5) Servicios de suministro de agua a la población y de producción, generación, transportación y distribución de energía eléctrica y de combustibles en general; y,
- d.6) Servicios de seguridad pública.

# 4.5. Breve crítica por la omisión del deber constitucional del Congreso de la República de desarrollar el principio constitucional del uso racional del agua

Todo lo anterior refleja falta de voluntad de los diputados, ya sea por falta de interés, por ignorancia o por proteger los intereses de particulares para no emitir el Decreto que contenga la ley que regule el uso, goce y aprovechamiento del agua, la importancia que tiene, ya que el agua es vida, todo ser vivo depende de ella, especialmente el ser humano, con ella lava la ropa, se asea, prepara la comida, etc. y si bien es cierto es renovable, también lo es, que cada días es más escaso el vital líquido, acelerando

dicha escases por el mal uso que hacen las personas de ella, especialmente por la faltà de normativa.

Lo anterior hace que esté fundamentado plenamente la importancia de regular el servicio público de suministro de agua, por ser un mandato constitucional según el multicitado Artículo 127 de la Constitución Política de la República de Guatemala, porque se trata de un bien vital para el ser humano, se trata de un recurso renovable pero que cada día se está escaseando, además; de ella depende la existencia de la humanidad, es un servicio público esencial, así mismo; es obligación del Estado de Guatemala garantizar a los habitantes de la República la vida, la justicia, la seguridad, la paz y el desarrollo integral de la persona, así como alcanzar el bien común, por lo que regular el uso y goce del agua contribuye a la realización del fin supremo del Estado de Guatemala.

Las causas de desigualdad en el uso y aprovechamiento del agua provocan conflictos en la población guatemalteca, lo anterior se puede evitar emitiendo la norma que rija su uso, tanto en el ámbito público como en el privado y en todo el territorio nacional, establecer los principios que deben de regir su uso, goce y aprovechamiento, los derechos y obligaciones de los titulares del usuario, procedimiento para solicitar su aprovechamiento que garantice un uso racional con un justo equilibrio en el ecosistema, el establecimiento de las infracciones, así como las sanciones que pudieran corresponder, además de asignar al órgano competente para velar por el estricto cumplimiento de la normativa, sus atribuciones y competencias.

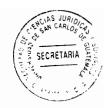

### **CONCLUSIÓN DISCURSIVA**

El agua es un líquido vital, es el elemento más importante para la existencia del ser humano y demás seres vivos como animales y plantas para el equilibrio del ecosistema, los seres humanos directa e indirectamente necesitan del agua, ya sea para consumir, para asearse, para regar el cultivo, las plantas, para la transformación de energía como la eléctrica, entre otras. El servicio público de suministro de aqua desempeña un papel fundamental en un estado democrático, pues es necesario para el desarrollo integral de las personas y de la sociedad, considerado por la normativa como un servicio esencial, sin embargo, cada día es más escaso, es aprovechado por pocos en perjuicio de muchos, creando desigualdad y serios conflictos en la población guatemalteca. Por mandato del Artículo 127 de la Constitucional Política de la República de Guatemala, corresponde al Congreso de manera exclusiva emitir el Decreto que contenga la ley que regule el goce y aprovechamiento del uso del agua, así establecer los principios, derechos y obligaciones del usuario y del proveedor del agua, procedimientos administrativos para solicitar su uso, estableciendo además las infracciones y sanciones, tarifas, el órgano competente, sus atribuciones y competencias, todo para lograr el uso racional, eficiente, de calidad e igualitario del agua en beneficio de la población guatemalteca.

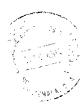

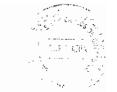

### **BIBLIOGRAFÍA**

- AGUILAR GUERRA, Vladimir Osman. **El negocio jurídico.** 4ª ed., Guatemala, Guatemala: Ed. Serviprensa, S. A. 2004.
- CALDERÓN MORALES, Hugo Haroldo. **Derecho administrativo.** 6ta ed. Guatemala, Guatemala: Ed. Fénix, 2003.
- CASSAGNE, Juan Carlos. **Derecho administrativo.** 6ª ed. Buenos Aires, Argentina: Ed. Abeledo-Perrot, 1998.
- CASTILLO GÓNZALEZ, Jorge Mario. **Derecho administrativo derecho procesal administrativo**. 12ª. Guatemala, Guatemala: (s.e.), 2001.
- Cortr de Constitucionalidad. **Constitución comentada.** Gaceta No. 37, expediente 598-94, página 37, sentencia 26-09-95.
- DROMI, Roberto. **Derecho administrativo.** 7ª ed. Buenos Aires, Argentina: Ed. Ciudad Argentina, 1998.
- http://www.monografias.com/trabajos33/servicios-publicos/servicios-publicos.shtml# caracteres (Consultado: 15 de febrero de 2017).
- http://www.prensalibre.com/guatemala/comunitario/contaminacion-de-rio-motagua-original-reclamo-de-honduras (Consultado: 27 de enero de 2017).
- http://www.prensalibre.com/guatemala/justicia/ministerio-de-ambiente-sanciono-a-repsa (Consultado: 27 de enero de 2017).
- http://www.prensalibre.com/guatemala/santa-rosa/crece-polucion-en-rio-los-esclavos (Consultado: 20 de enero de 2017).
- http://www.republicagt.com/multimedia/contaminacion-en-rio-las-vacas/ (Consultado: 27 de enero de 2017).

- The say
- https://es.wikipedia.org/wiki/Servicio\_p%C3%BAblico (Consultado: 2 de enero de 2017).
- MORALES AGUILAR DE FERNÁNDEZ, María Regina. **Manual de derecho administrativo.** 1ª ed. Catalunya: Ed. Marques Talleres Gráficos, 2002.
- NARANJO MESA, Vladimiro. **Teoría de la constitución,** 1ª ed., Bogotá, Colombia: Ed. Nomos S. A., 2003.
- PEREIRA OROZCO, Alberto. Sistema de frenos y contrapesos en el gobierno del Estado de Guatemala. 2da. Edición. Guatemala: Ed. De Pereira, 2010.
- PRADO, Gerardo. Teoría del Estado. 5ta. Ed., Guatemala, C. A.: Ed. Praxis, 2006.
- SANCHEZ VIAMONTE, Carlos. **Manual de derecho constitucional.** 4ta. ed., Buenos Aires, Argentina: Ed. Kapelusz, 1959.
- SAYAGÜES LASO, Enrique. **Tratado de derecho administrativo.** 8ª ed. Montevideo, Uruguay: Ed. Fundación de Cultura Universitaria, 2002.

### Legislación:

- Constitución Política de la República de Guatemala. Asamblea Nacional Constituyente, 1985.
- **Código de Comercio de Guatemala.** Decreto 2-70, Congreso de la República de Guatemala, 1970.
- Código Municipal. Decreto 12-2002, Congreso de la República, 2002.
- La Ley de Sindicalización y Regulación de la Huelga de los Trabajadores. Decreto 71-86, Congreso de la Republica. 1986.